# **QPipe: Quantiles Sketch Fully in the Data Plane**

#### **Zhuolong Yu**

Johns Hopkins University

with Nikita Ivkin, Vladimir Braverman, Xin Jin

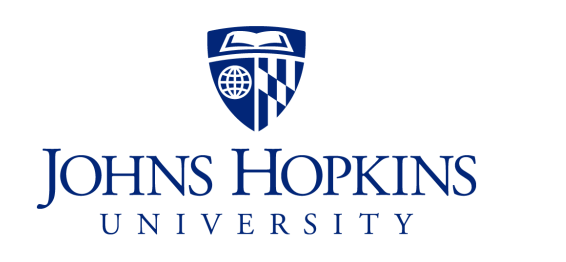

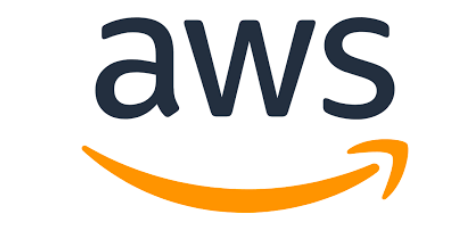

CoNEXT 2019

Efficient network management requires a variety of statistics

#### Efficient network management requires a variety of statistics

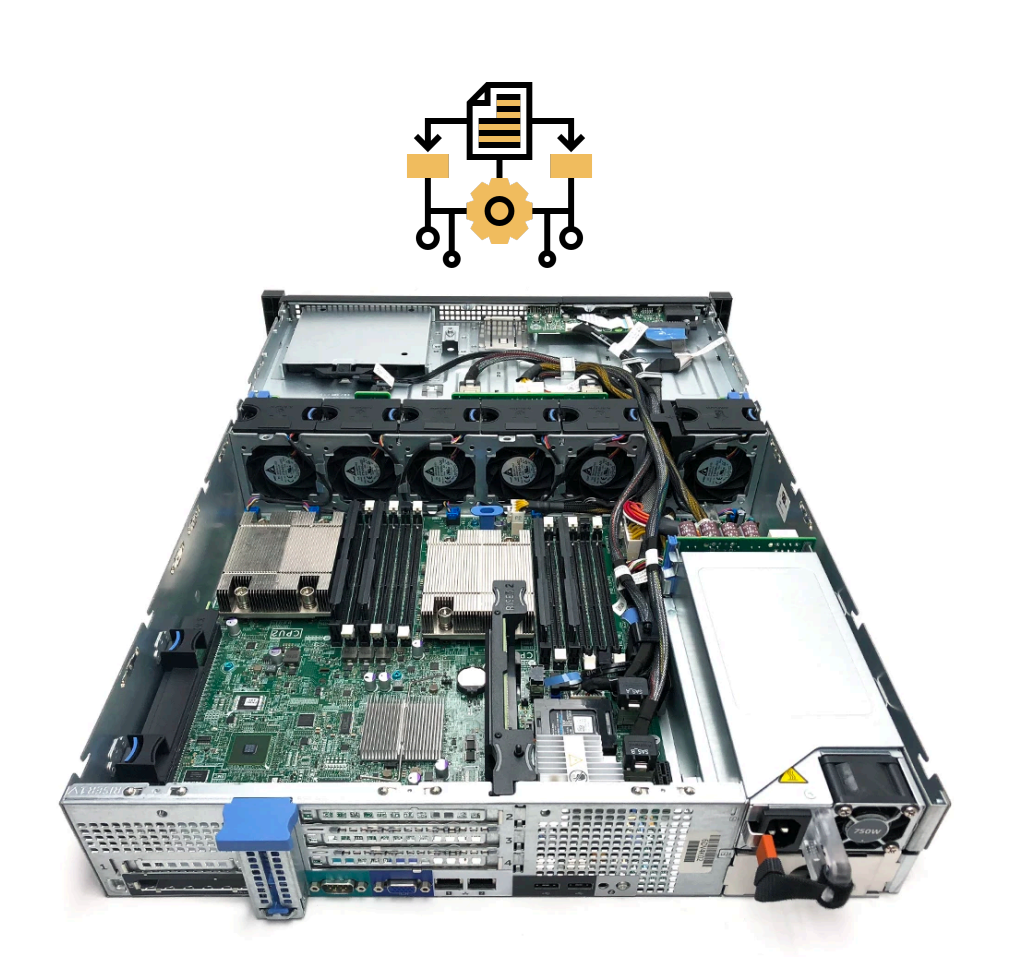

Server running measurement job **Accounting** 

**Traffic Engineering**

**Heavy hitter detection**

**Worm Detection**

#### Programmable switch enriches the operations on the data plane

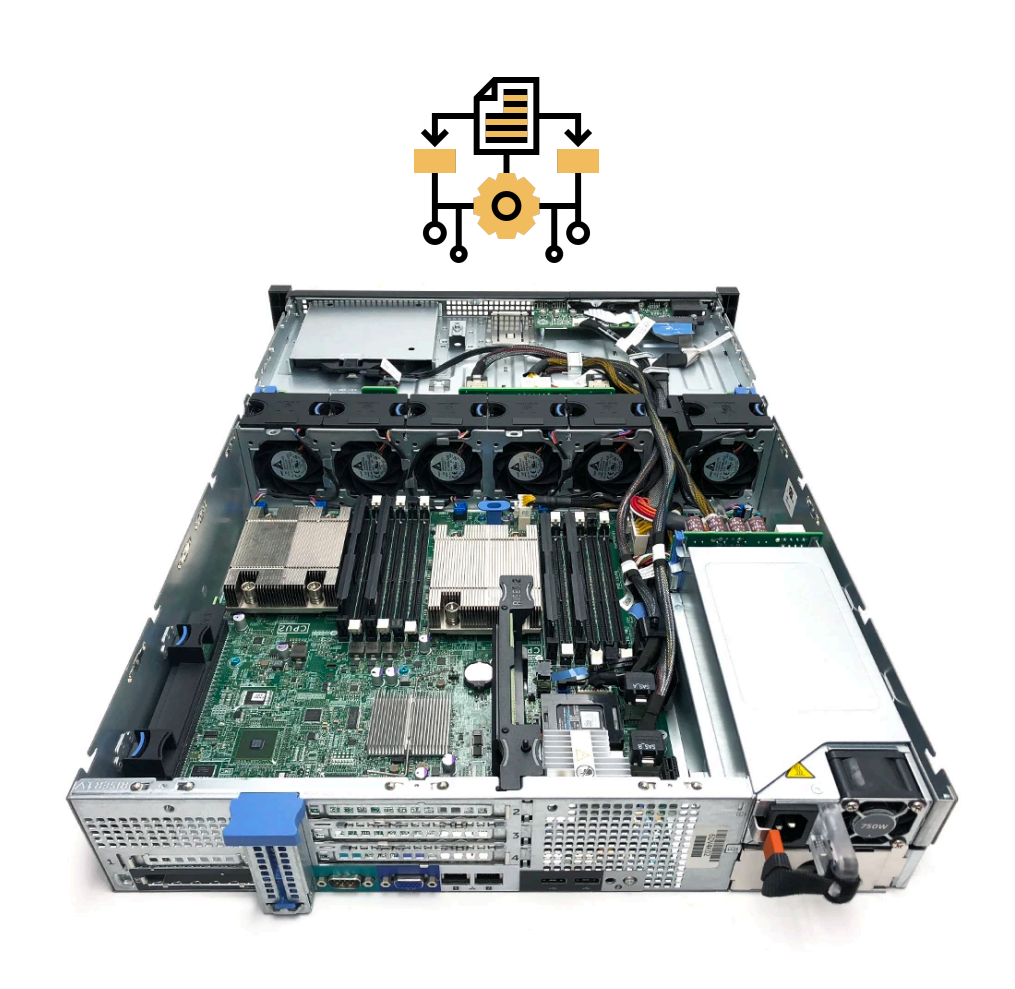

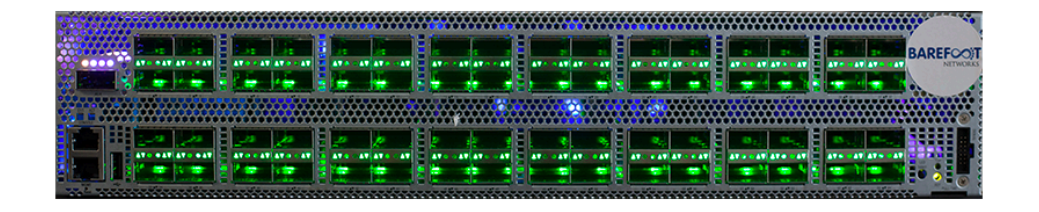

High packet processing rate!

#### Programmable switch enriches the operations on the data plane

#### **PISA: Protocol Independent Switch Architecture**

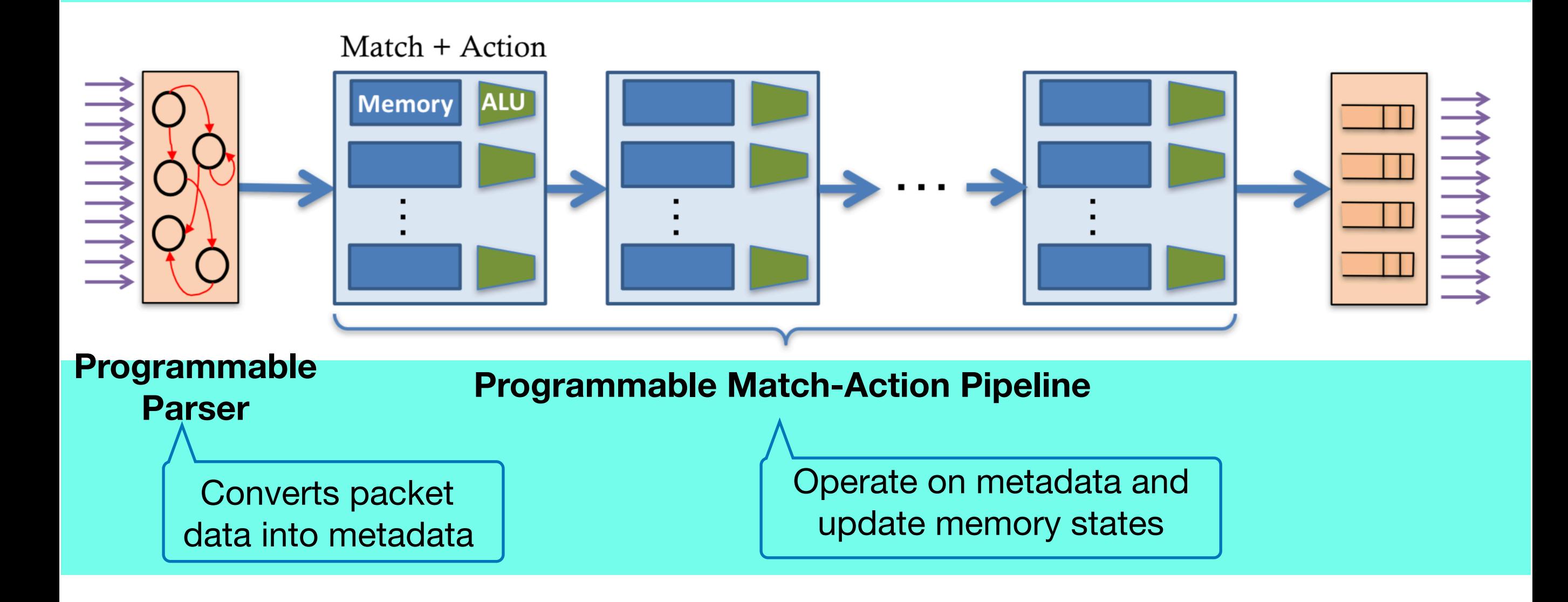

#### Programmable switch enriches the operations on the data plane

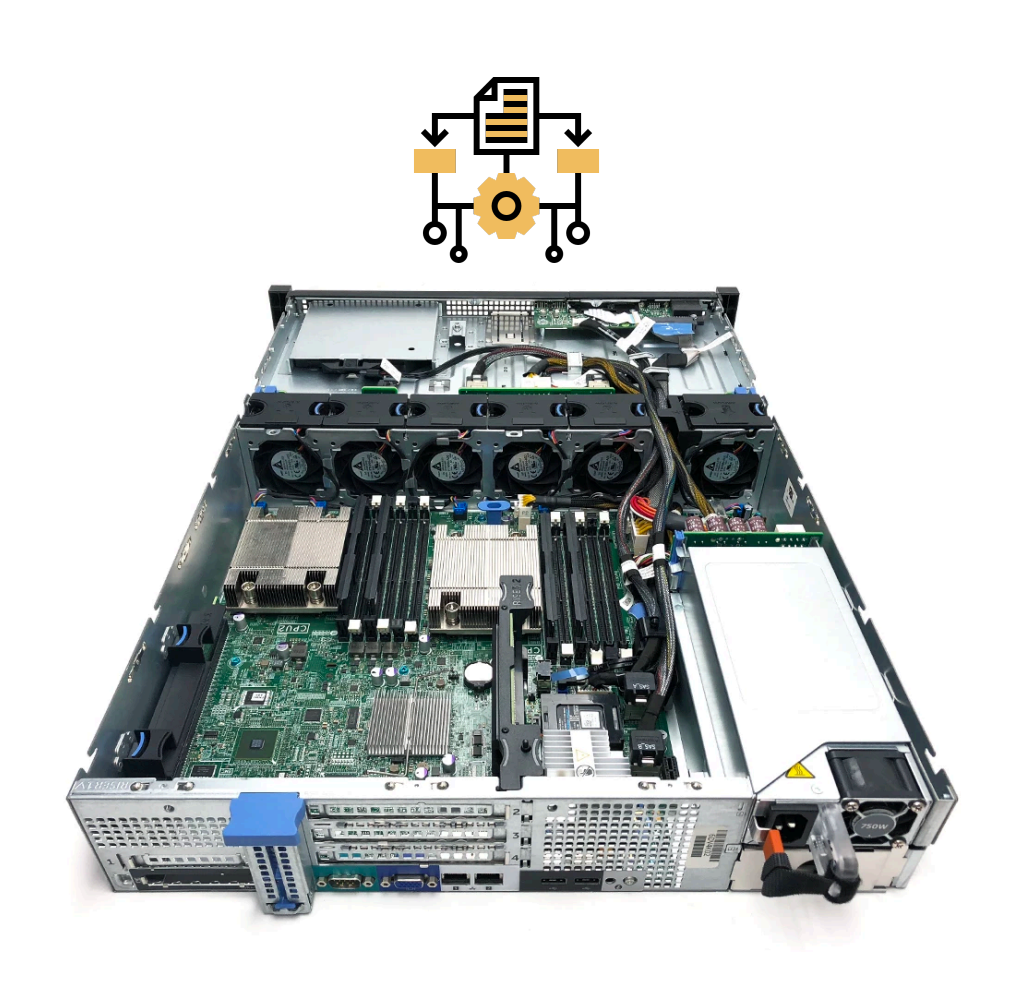

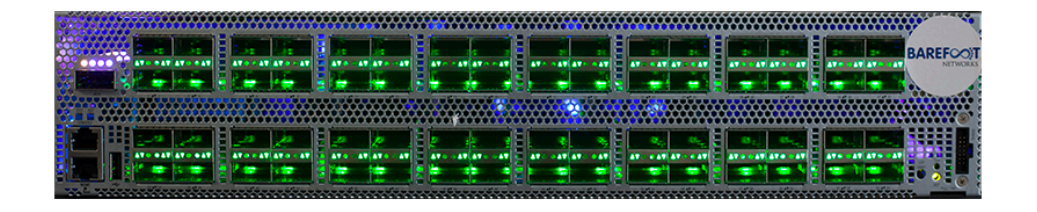

High packet processing rate!

#### Programmable switch enriches the operations on the data plane

#### Run measurement directly in data plane!

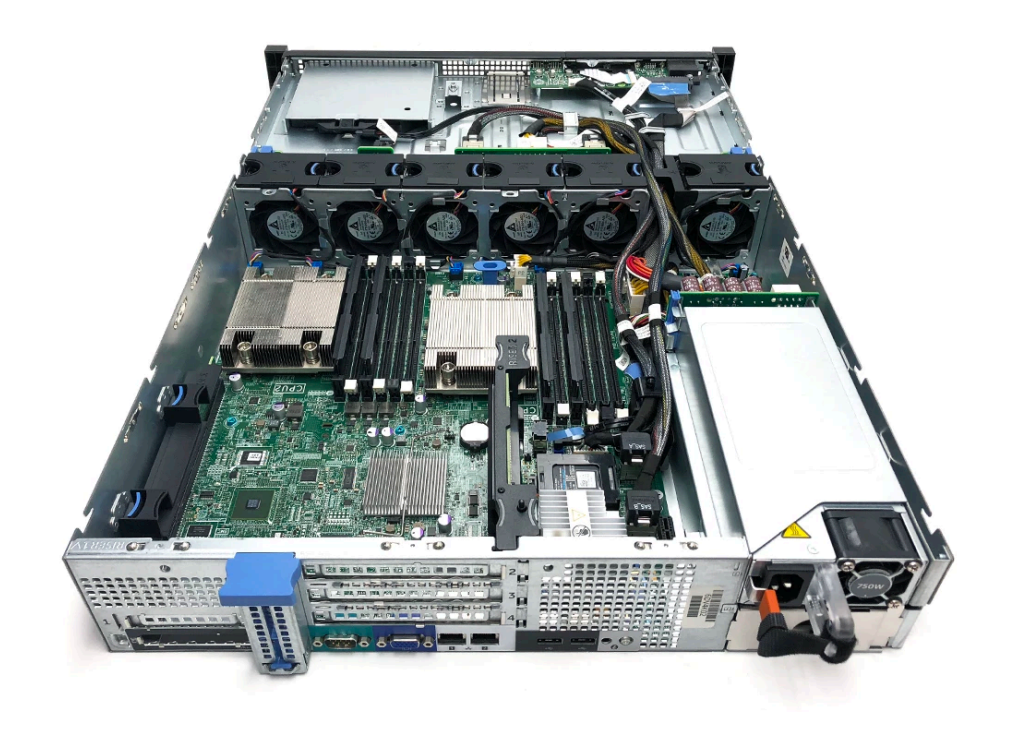

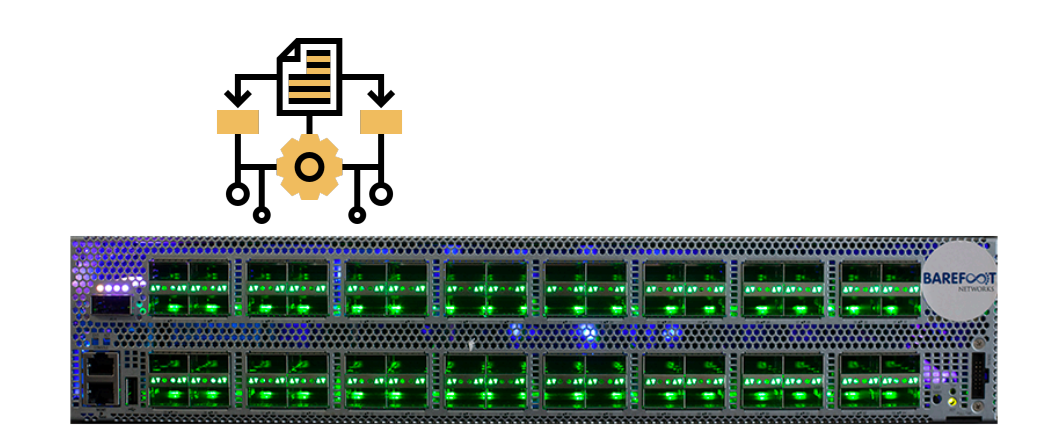

#### High packet processing rate!

#### Programmable switch enriches the operations on the data plane

Run measurement directly in data plane!

CM-Sketch

UnivMon-sigcomm16

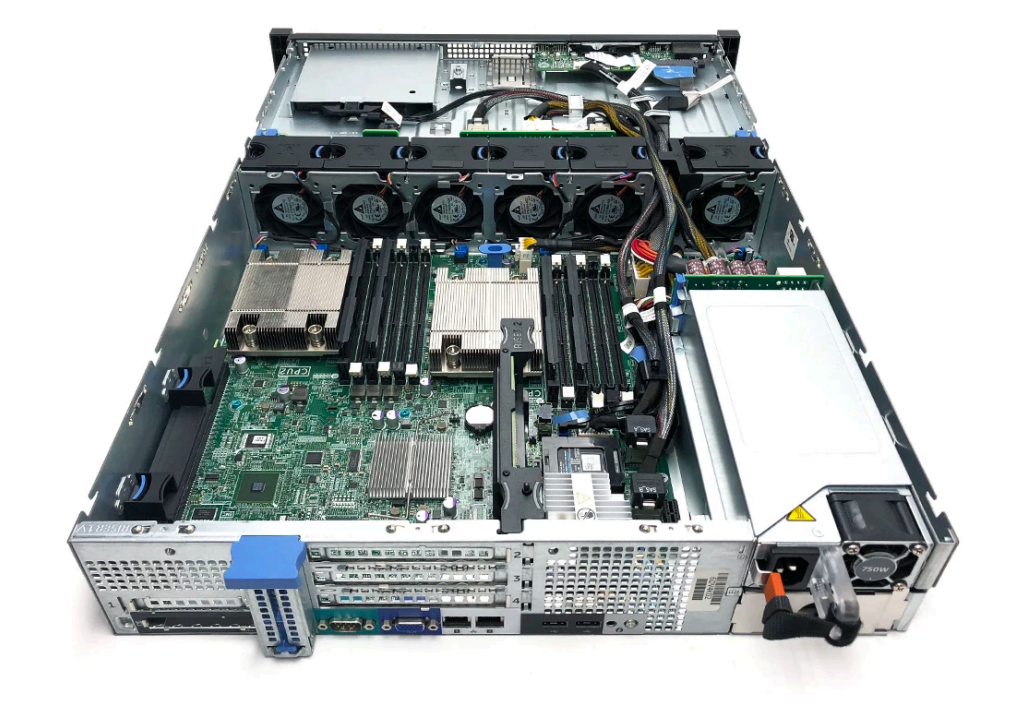

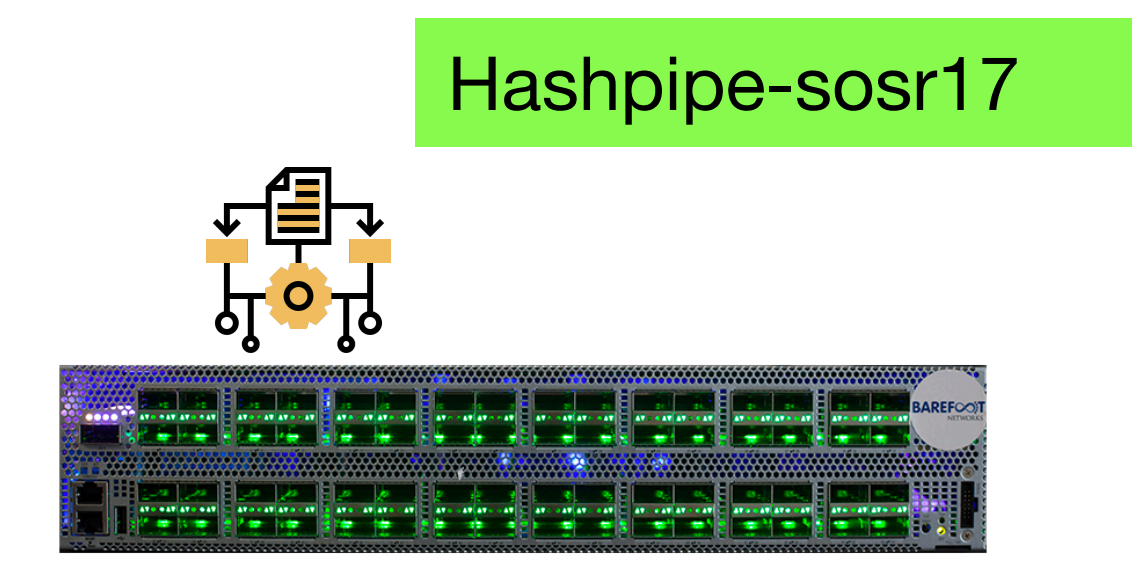

High packet processing rate!

#### Programmable switch enriches the operations on the data plane

Run measurement directly in data plane!

CM-Sketch

UnivMon-sigcomm16

Hashpipe-sosr17

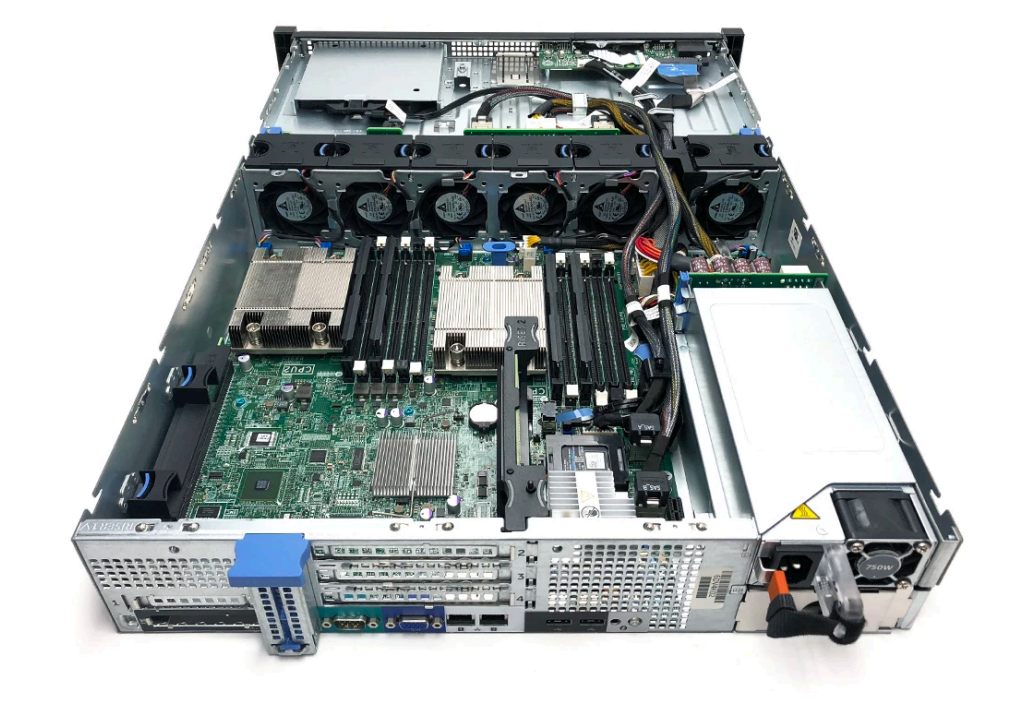

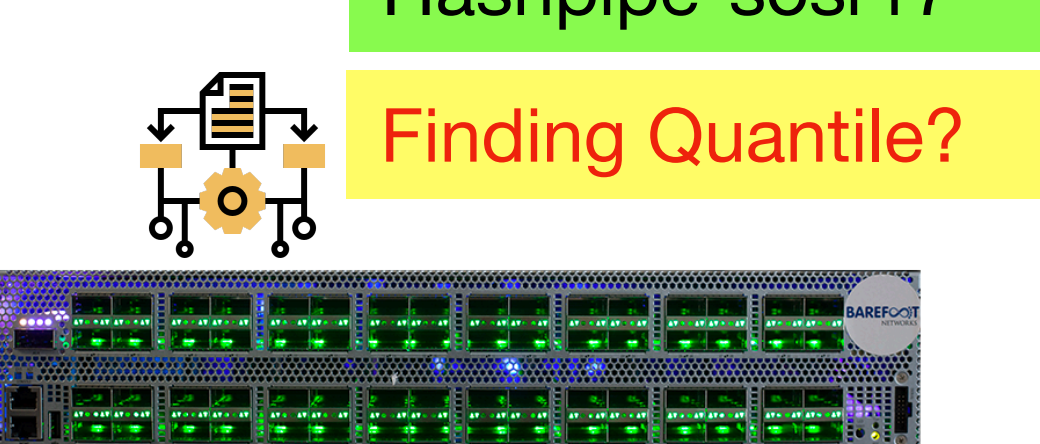

High packet processing rate!

Programmable switch enriches the operations on the data plane

Given stream  $S = s_1, \ldots, s_n$ 

- (1) For query x, return the rank  $r(x)$ , i.e., number of items smaller than x in S. (2) For rank query i, return i-th smallest
	- item.

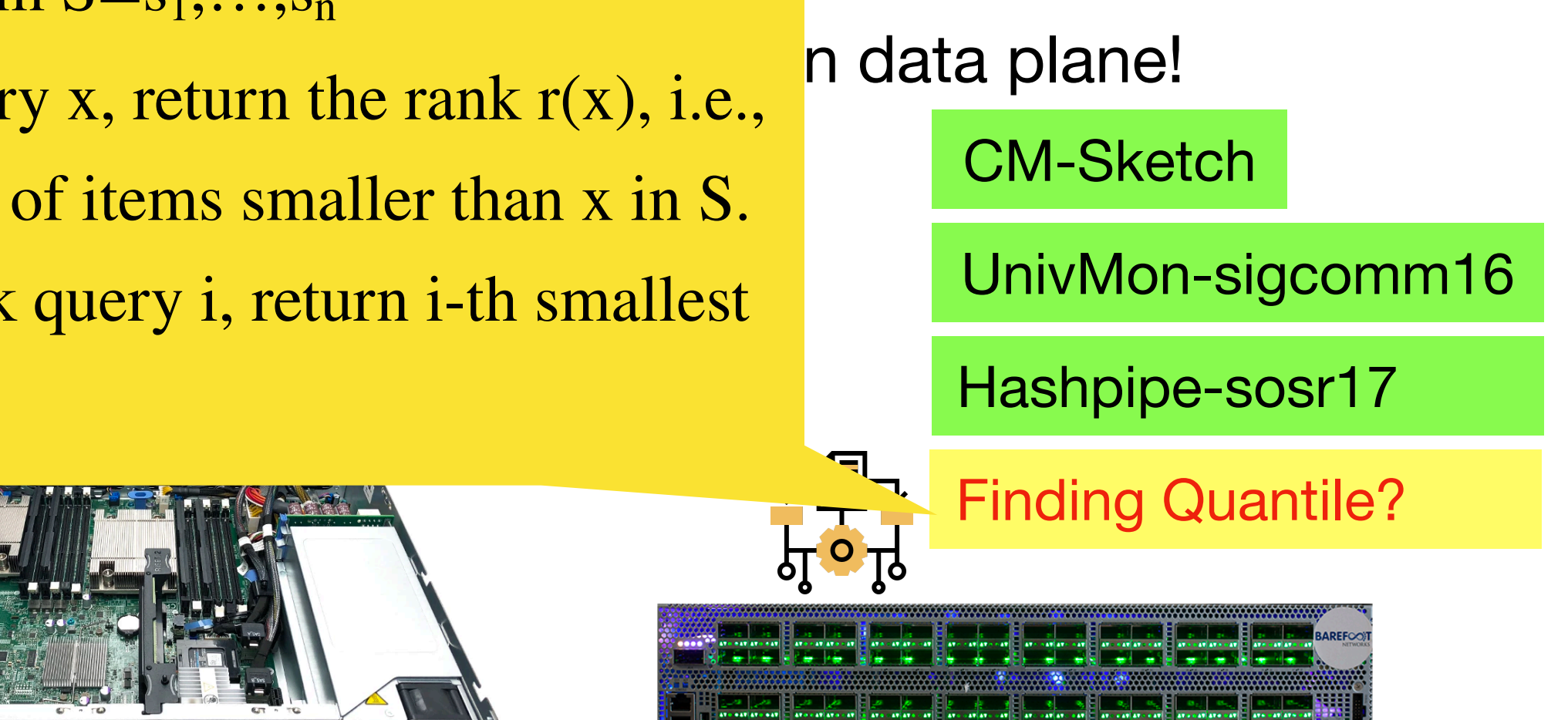

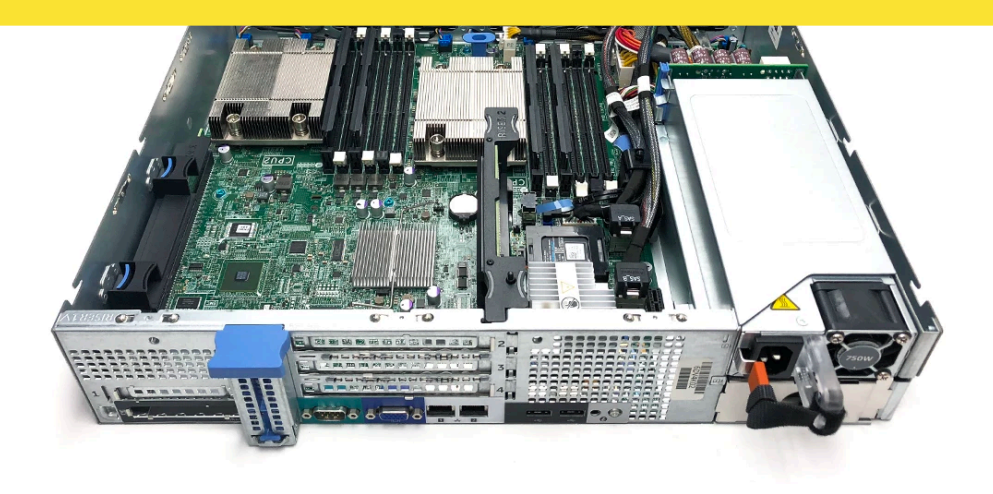

High packet processing rate!

A simple way to report quantile is **Packet Sampling**

A simple way to report quantile is **Packet Sampling**

Requires **large memory** to achieve certain accuracy if the flow stream is large

A simple way to report quantile is **Packet Sampling**

Requires **large memory** to achieve certain accuracy if the flow stream is large

> Switch ASICs only have **tens of MBs** of memory!

A simple way to report quantile is **Packet Sampling**

Requires **large memory** to achieve certain accuracy if the flow stream is large

> Switch ASICs only have **tens of MBs** of memory!

A memory efficient way to do sampling: **KLL**

A simple way to report quantile is **Packet Sampling**

Requires **large memory** to achieve certain accuracy if the flow stream is large

> Switch ASICs only have **tens of MBs** of memory!

A memory efficient way to do sampling: **KLL**

**Zohar Karnin, Kevin Lang, and Edo Liberty, FOCS 2016**

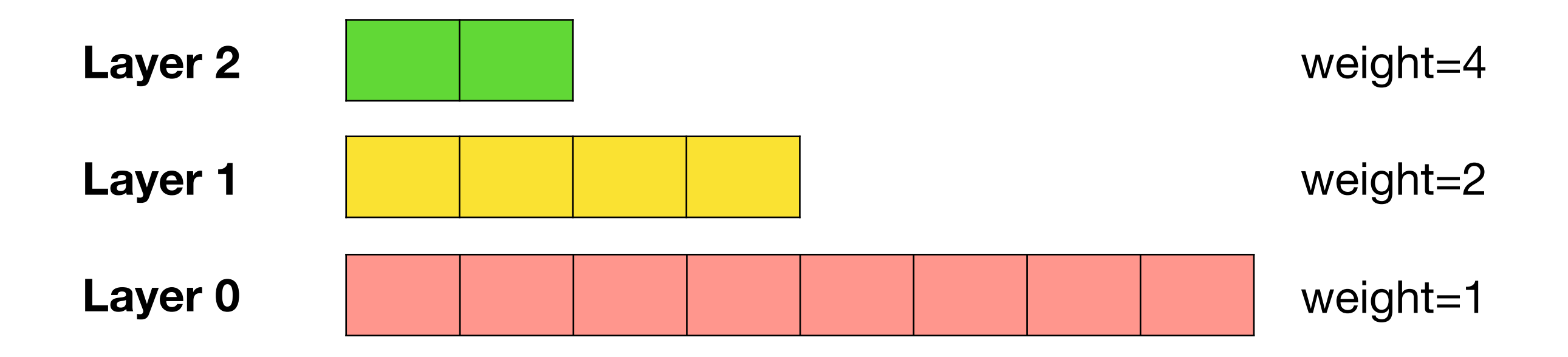

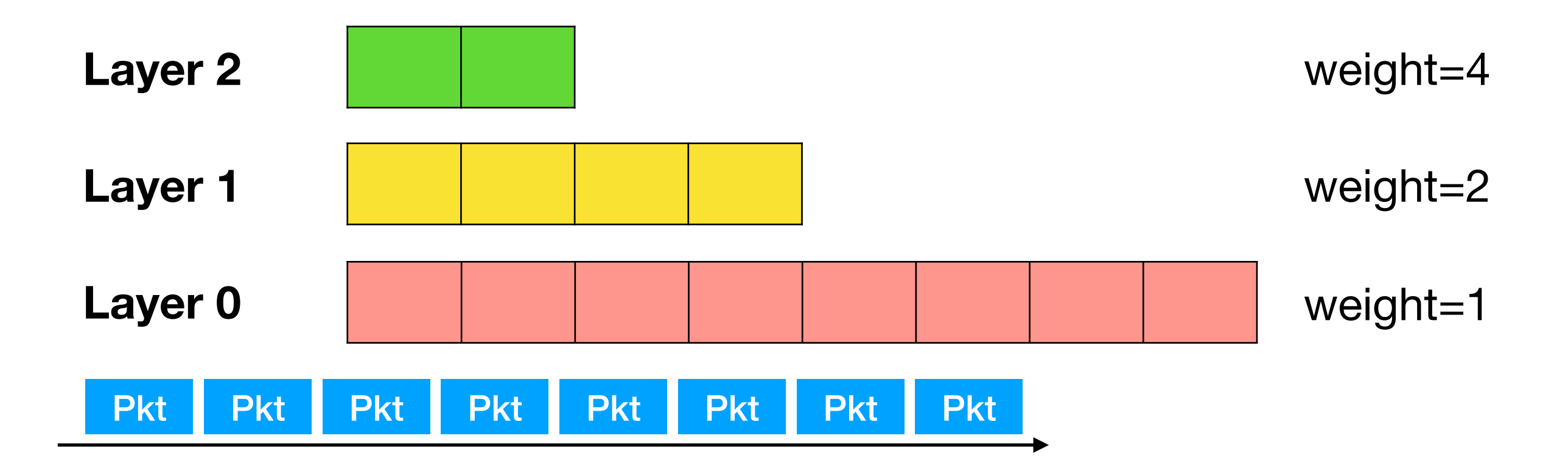

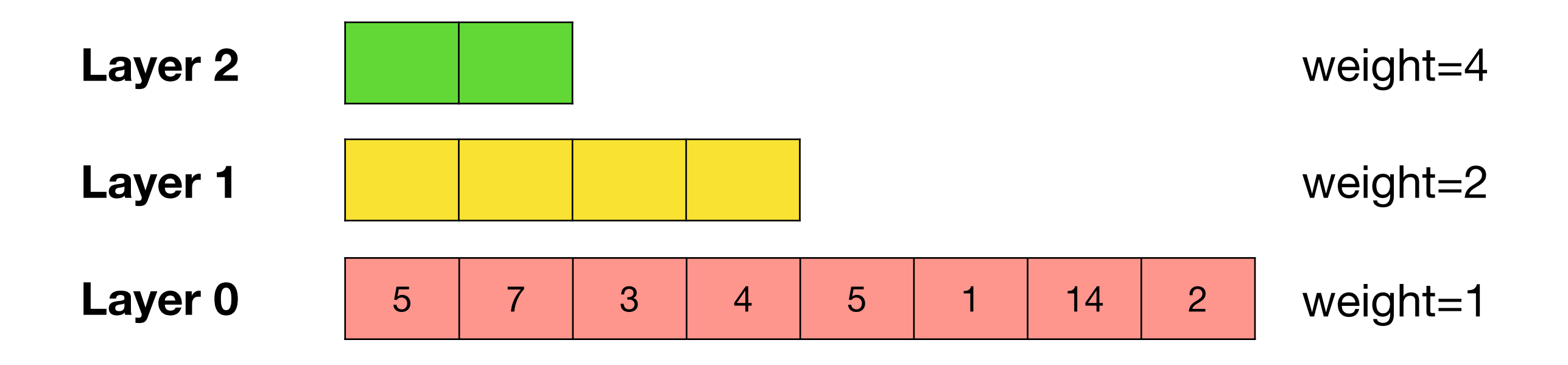

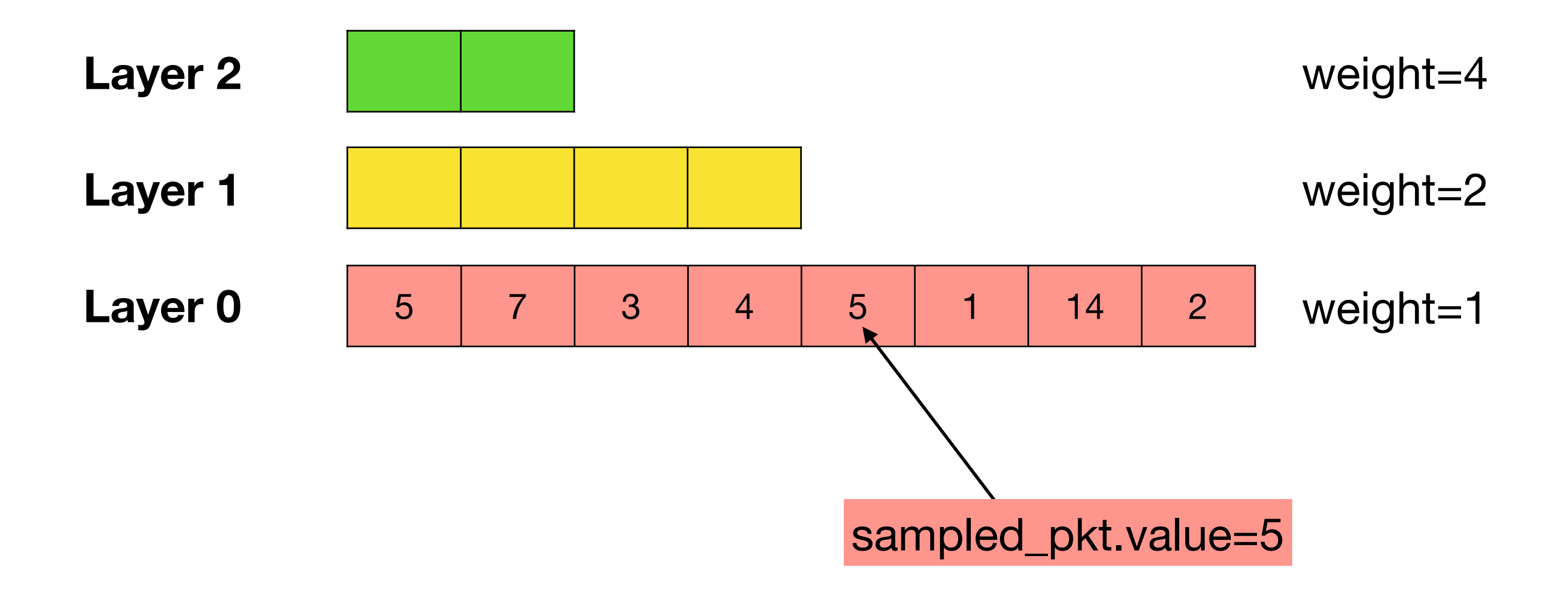

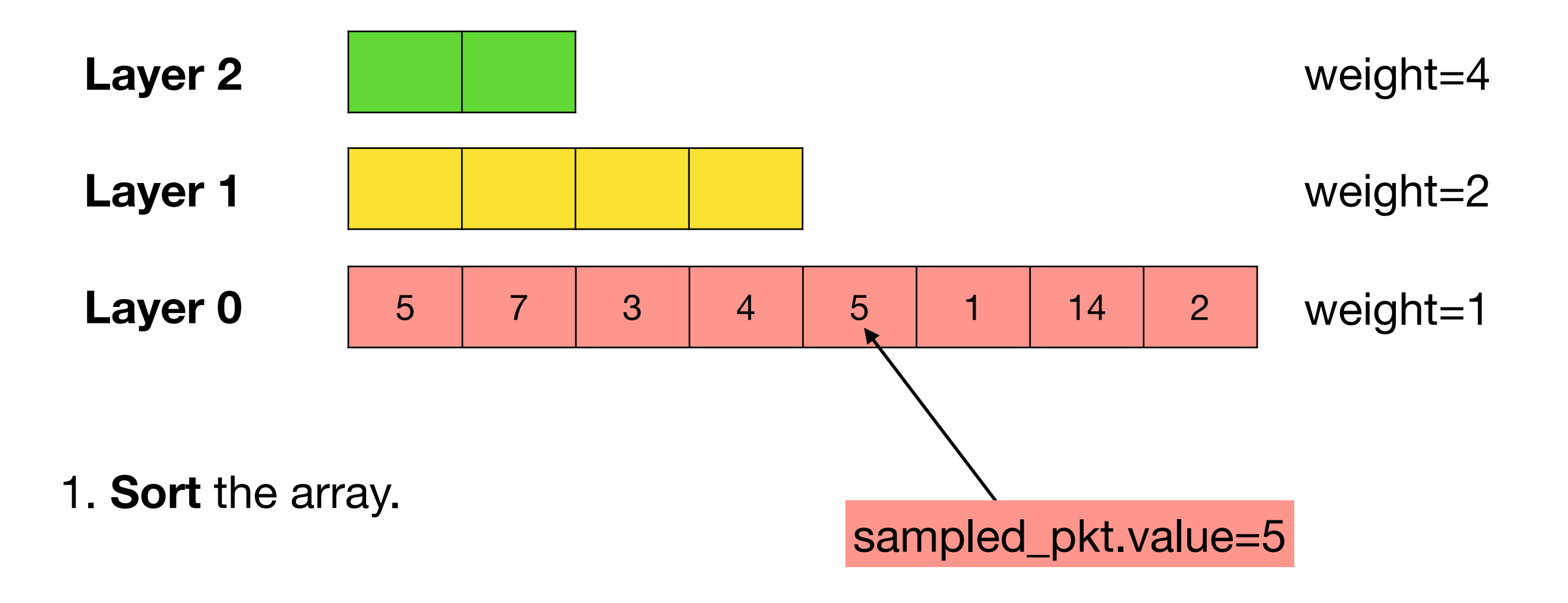

Instead of sampling packets into a flat array, KLL stores them in a hierarchical way.

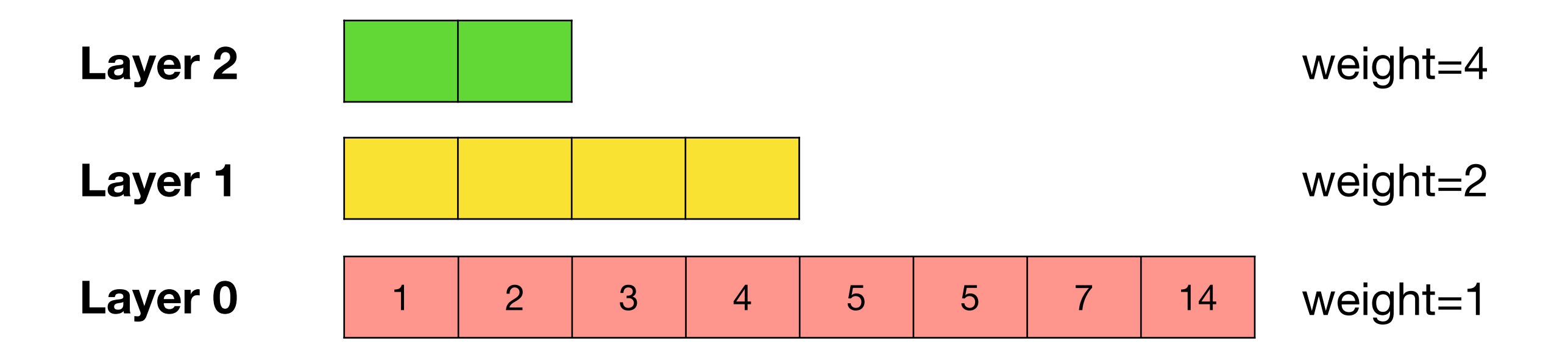

1. **Sort** the array.

Instead of sampling packets into a flat array, KLL stores them in a hierarchical way.

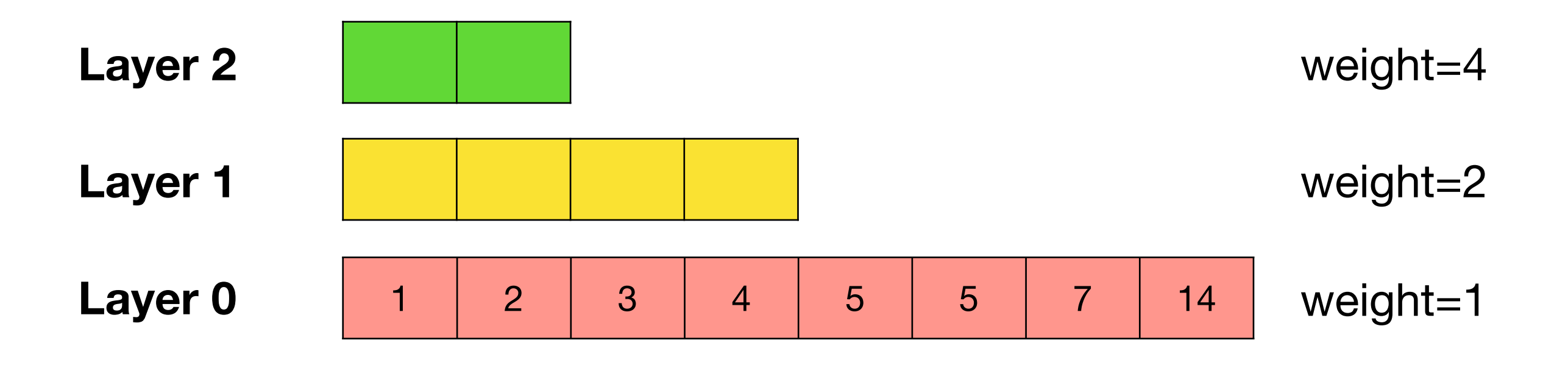

1. **Sort** the array.

Instead of sampling packets into a flat array, KLL stores them in a hierarchical way.

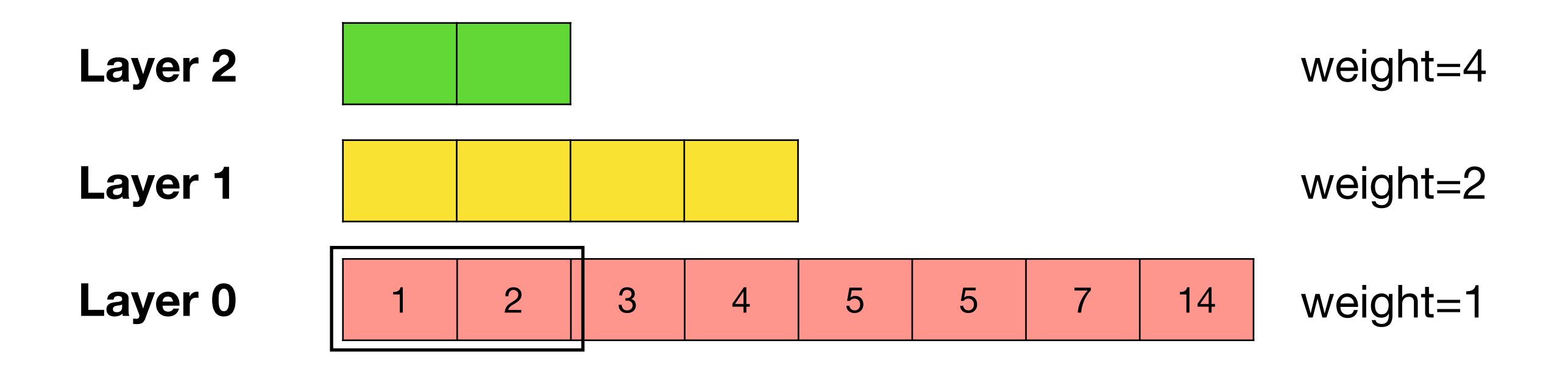

1. **Sort** the array.

Instead of sampling packets into a flat array, KLL stores them in a hierarchical way.

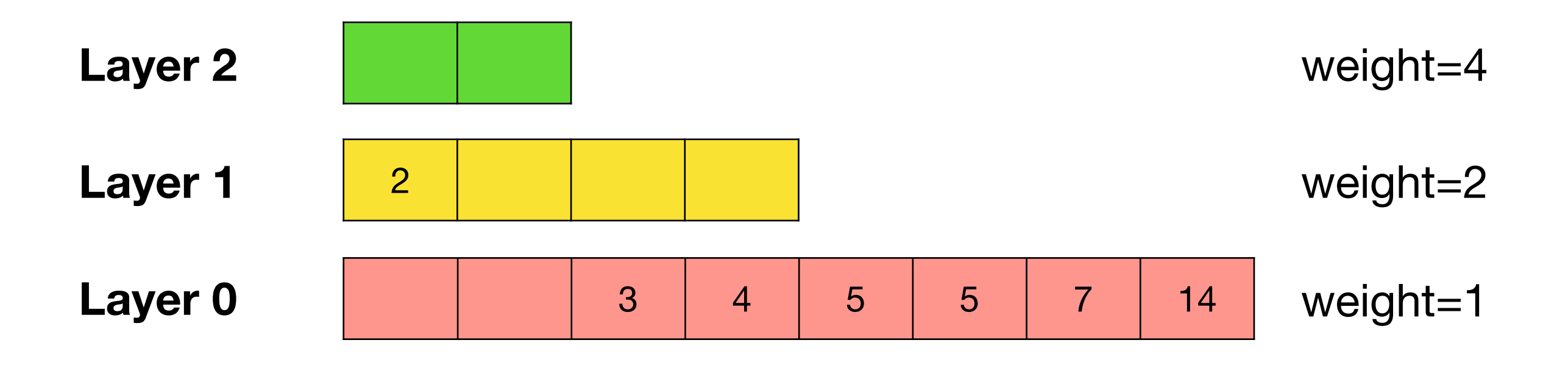

1. **Sort** the array.

Instead of sampling packets into a flat array, KLL stores them in a hierarchical way.

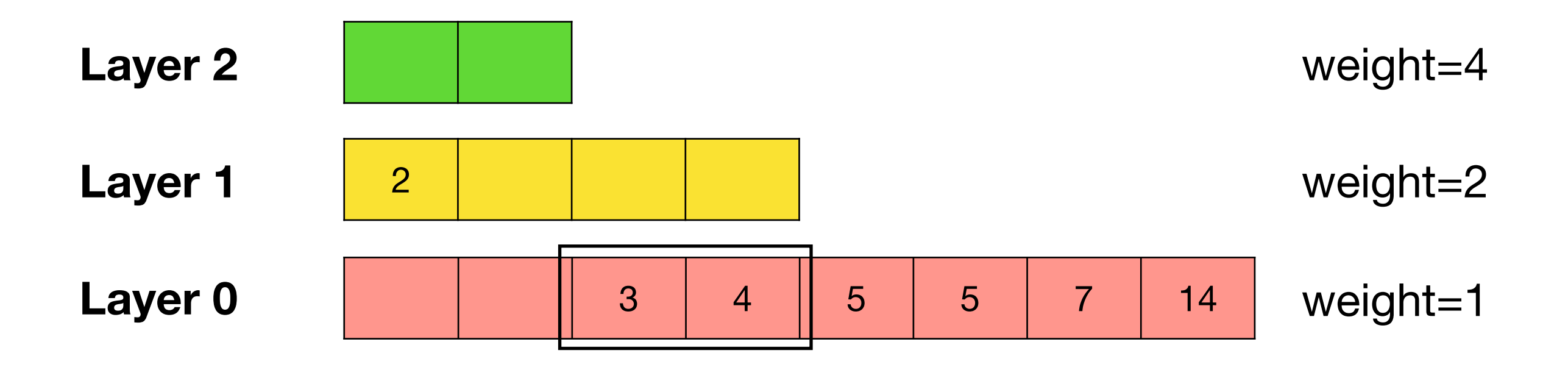

1. **Sort** the array.

Instead of sampling packets into a flat array, KLL stores them in a hierarchical way.

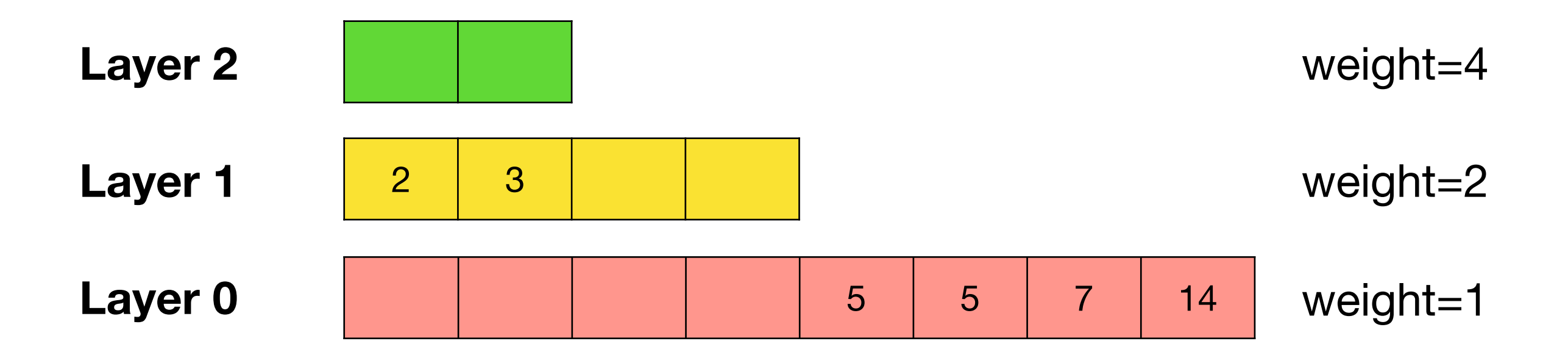

1. **Sort** the array.

Instead of sampling packets into a flat array, KLL stores them in a hierarchical way.

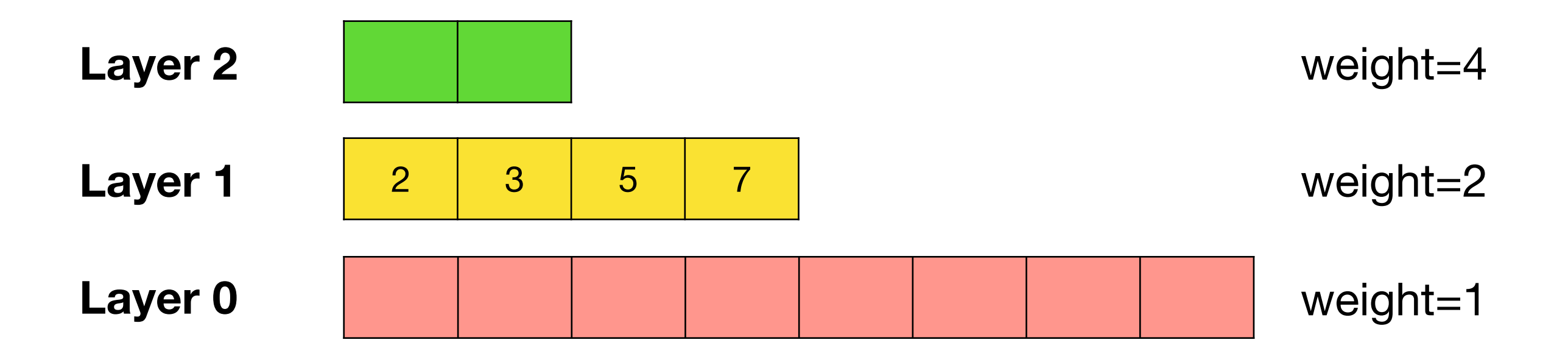

1. **Sort** the array.

Instead of sampling packets into a flat array, KLL stores them in a hierarchical way.

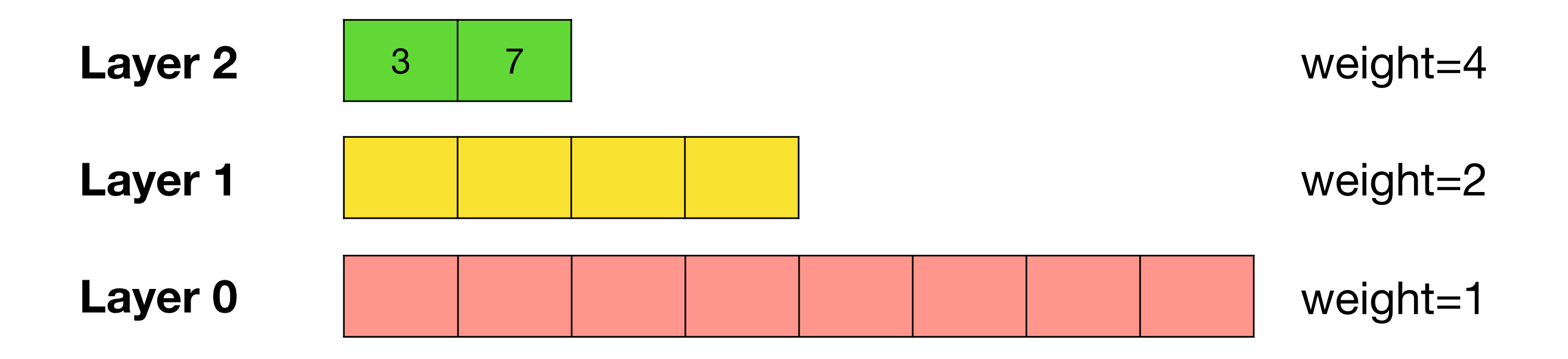

1. **Sort** the array.

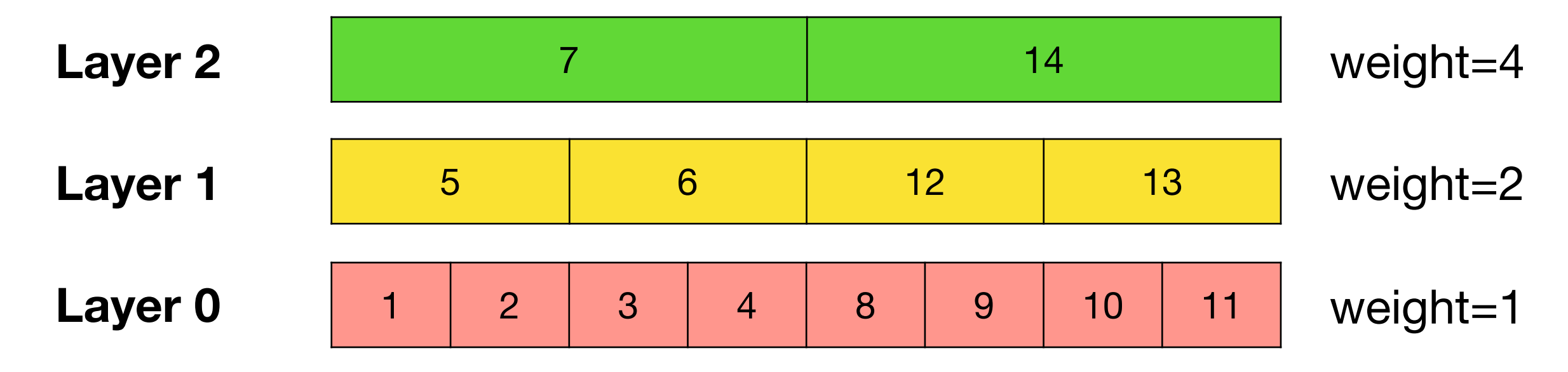

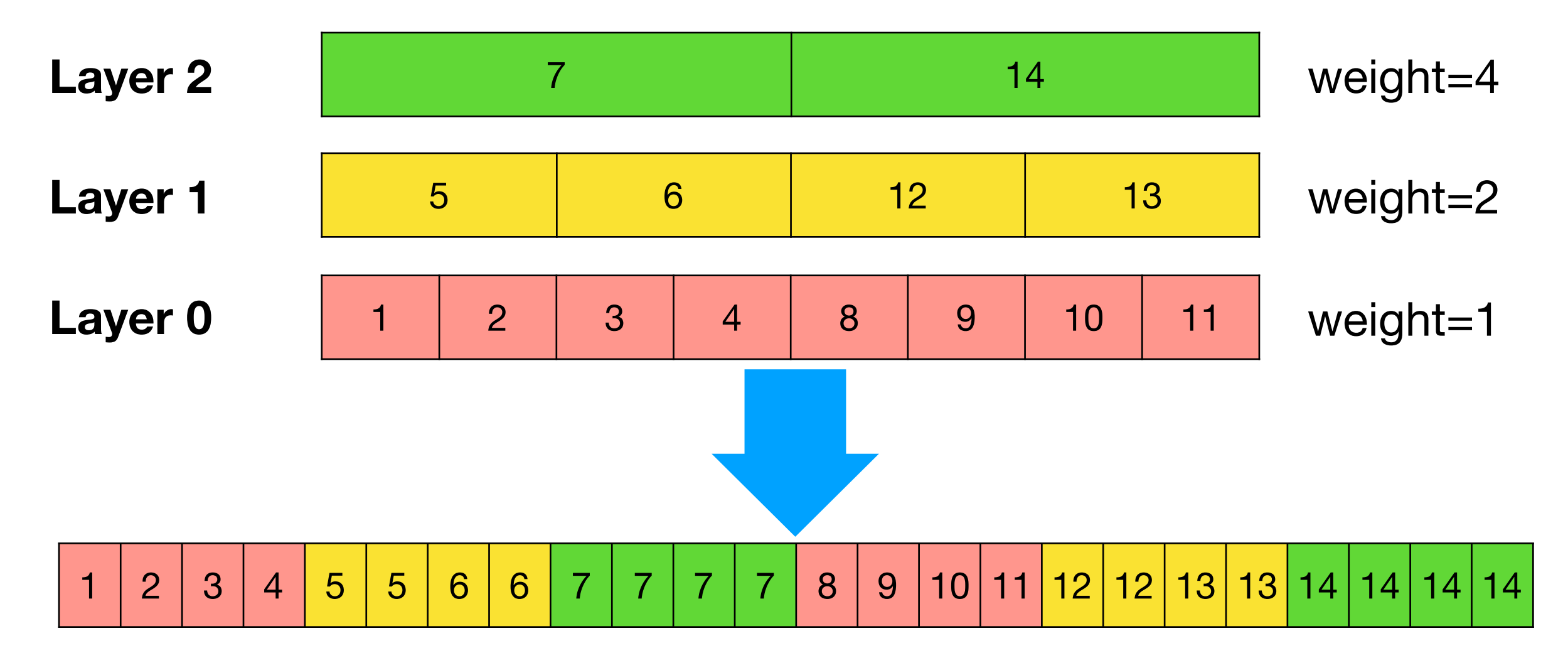

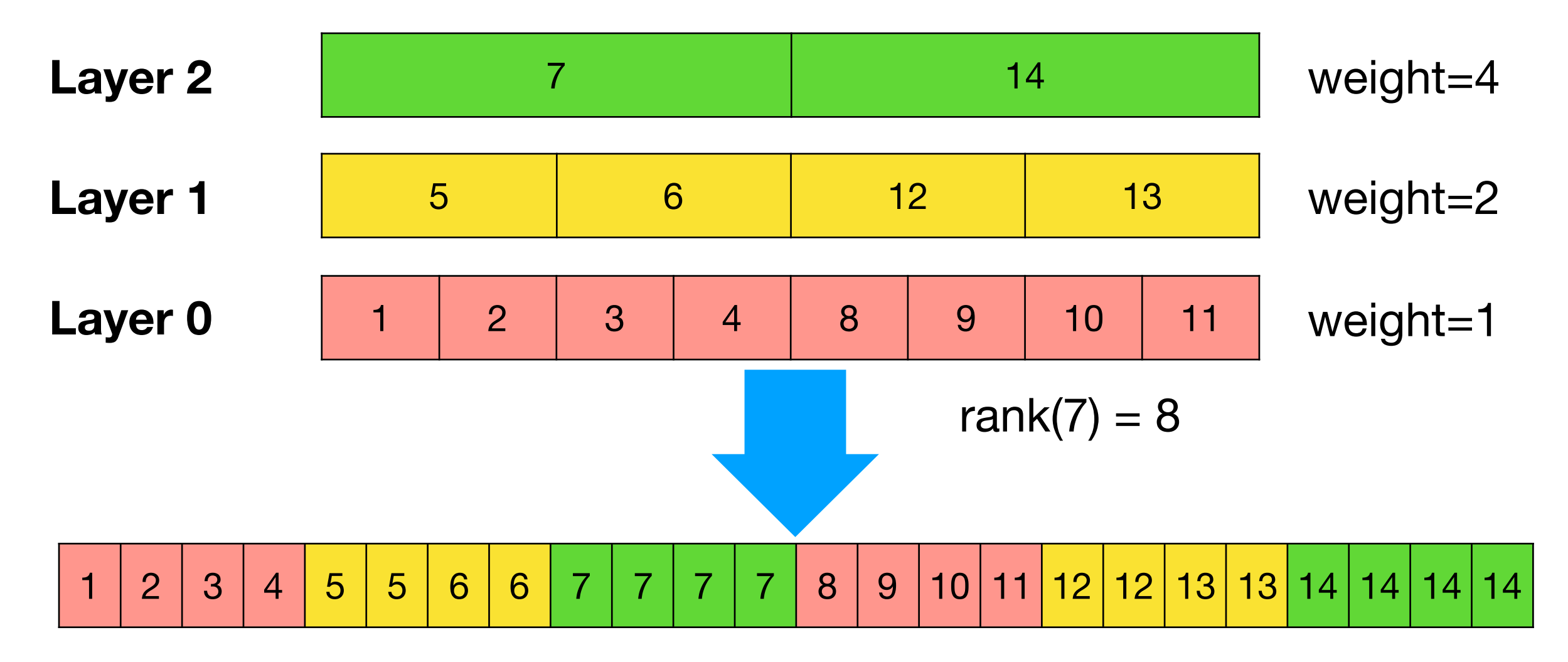

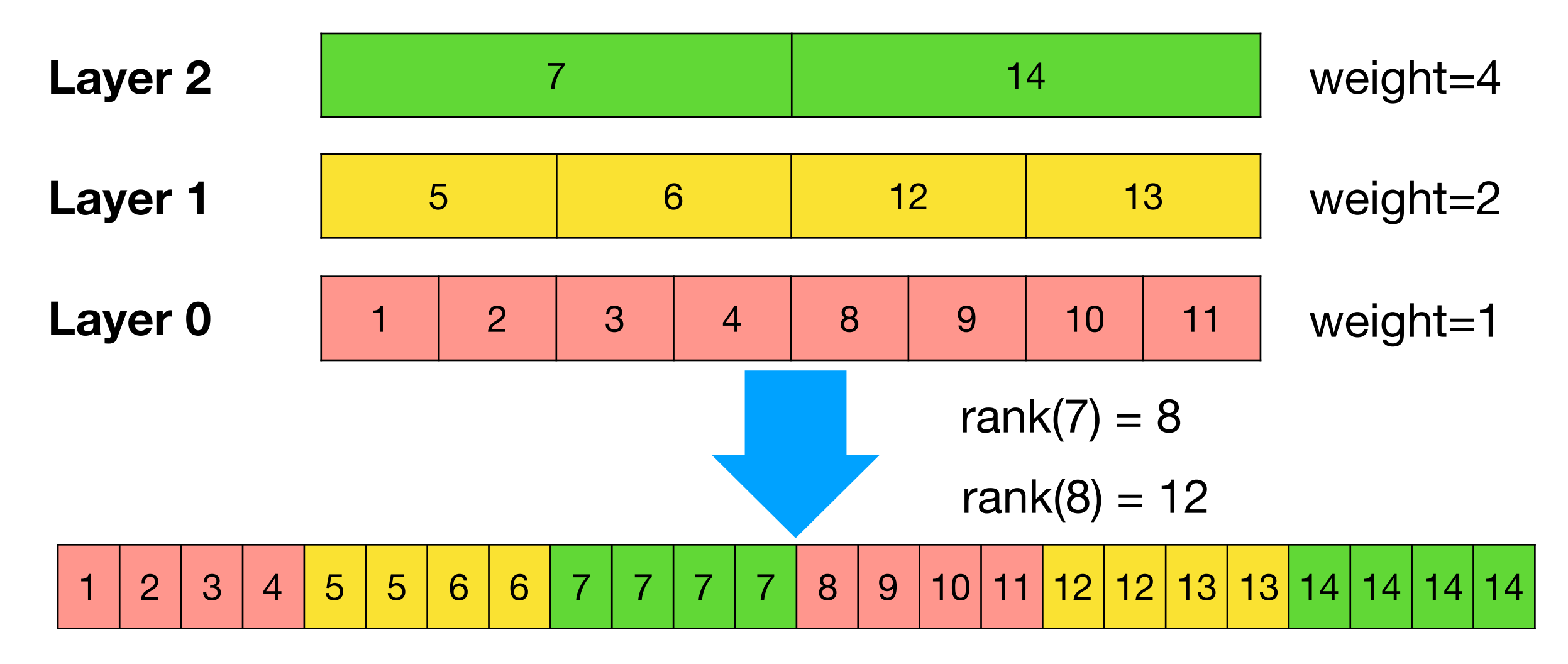

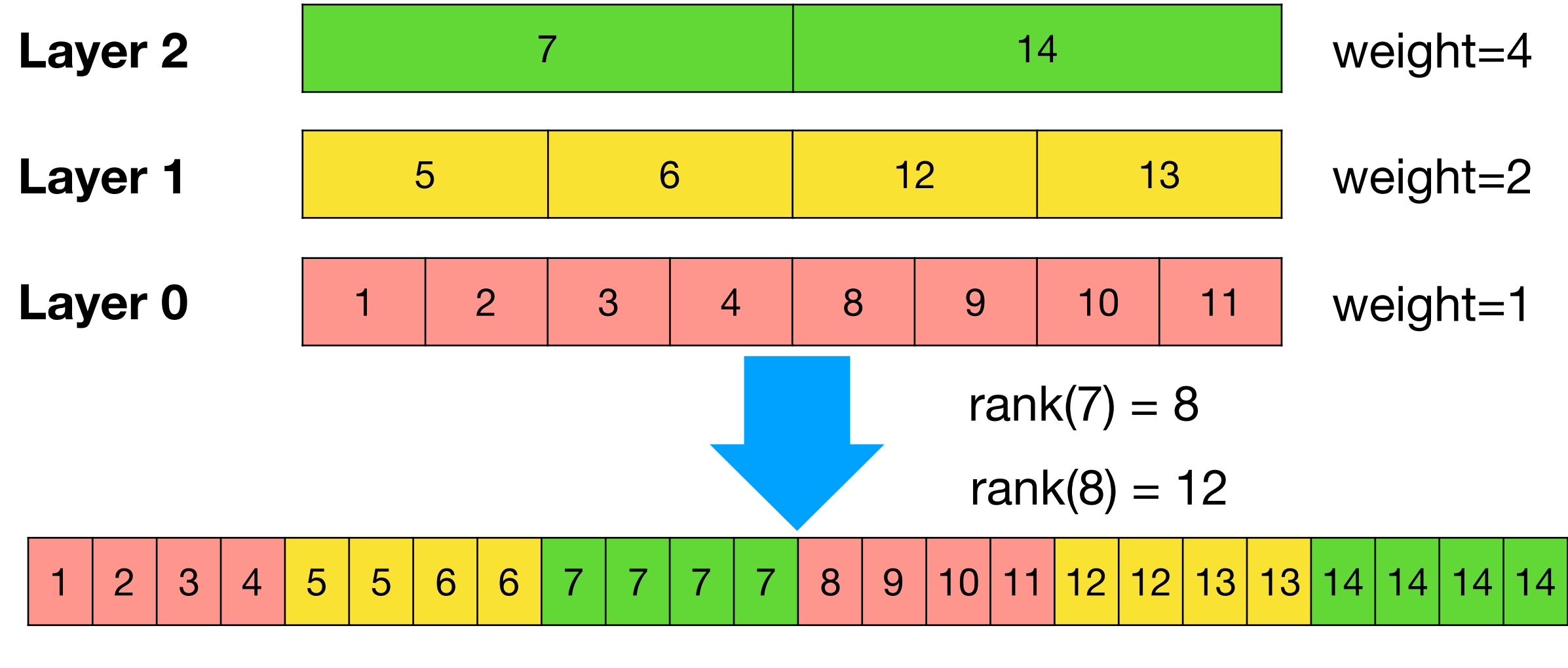

Basic sampling:

1 2 3 4 4 5 5 6 6 7 7 7 8 9 10 11 12 12 12 13 13 14 14 14

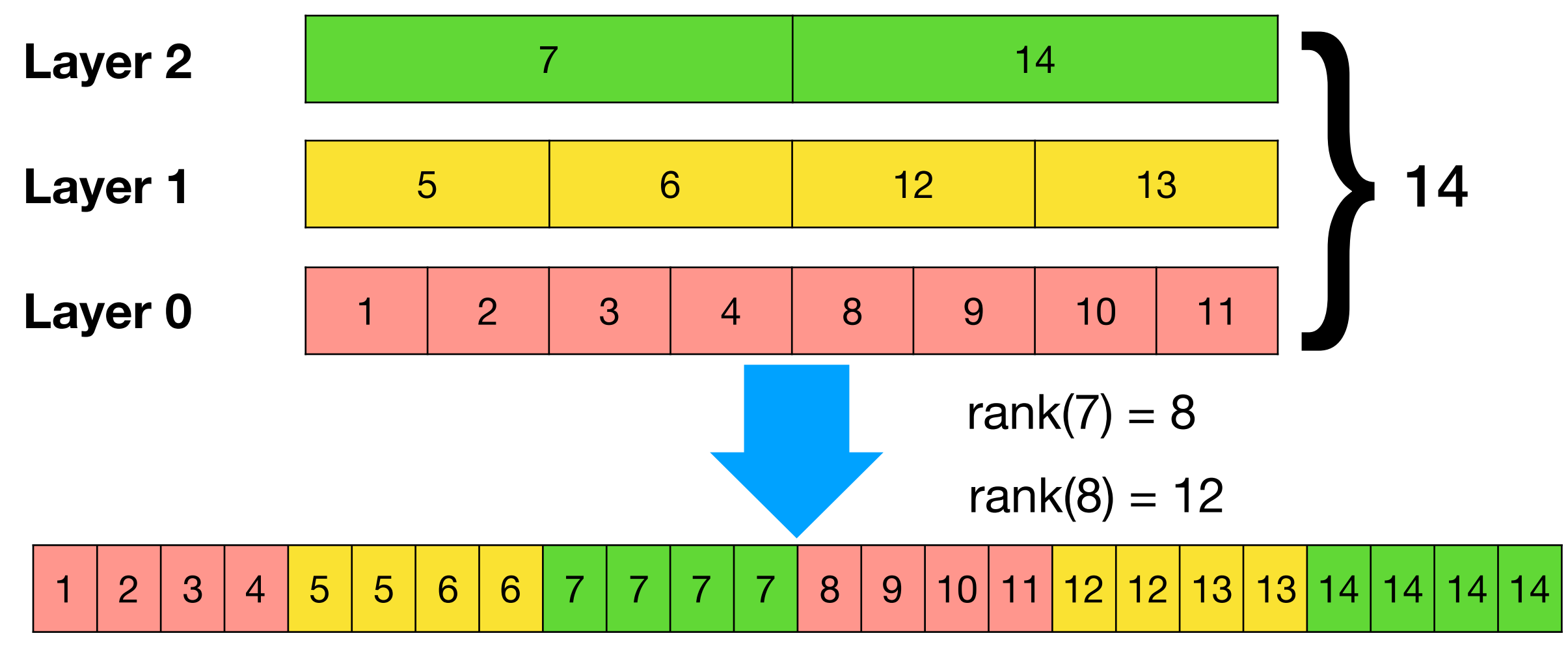

Basic sampling:

1 2 3 4 4 5 5 6 6 7 7 7 8 9 10 11 12 12 12 13 13 14 14 14

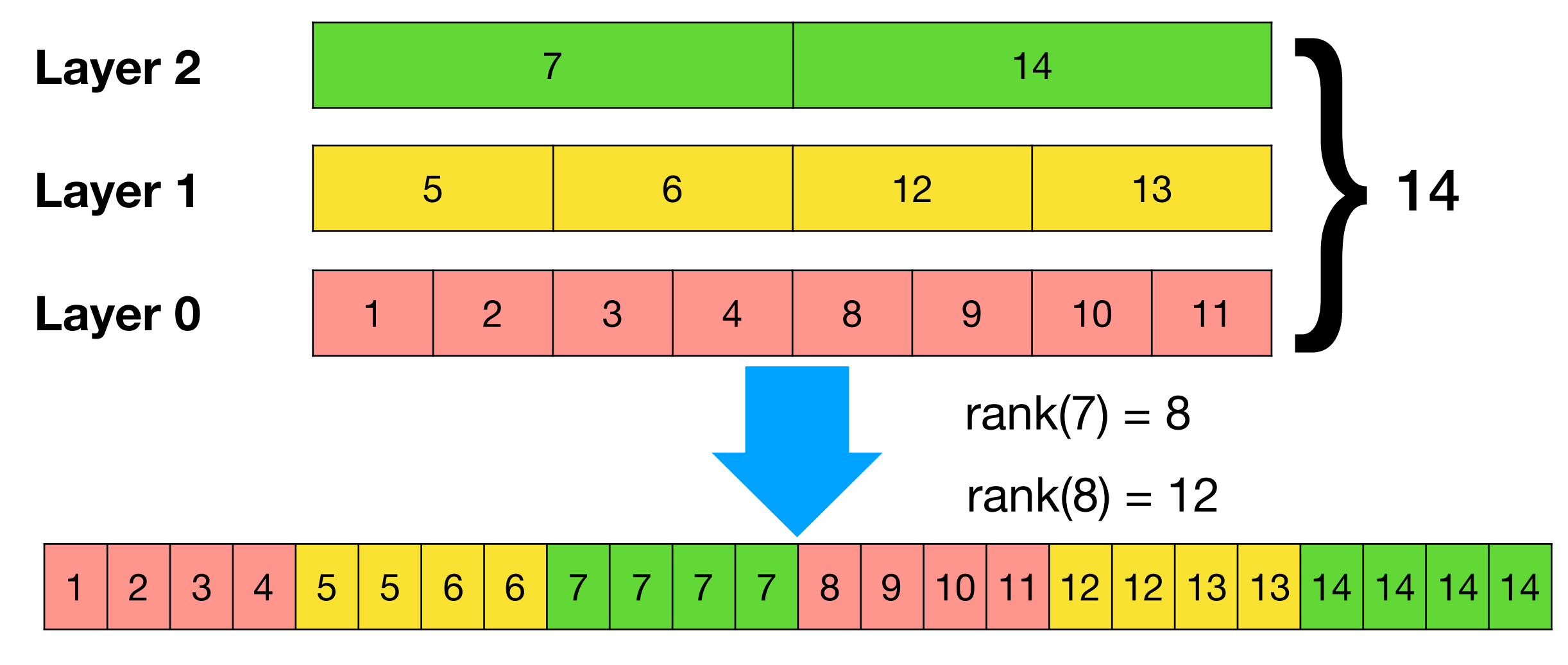

Basic sampling:

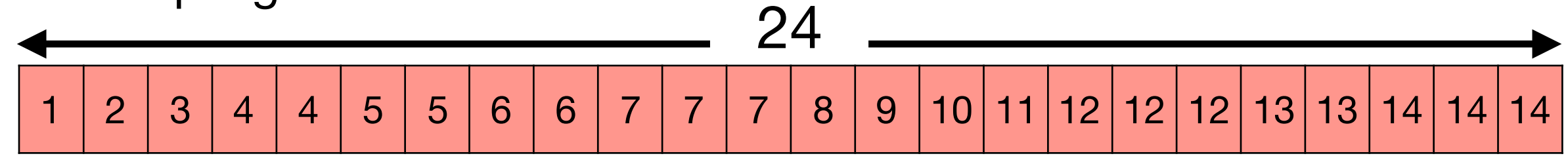

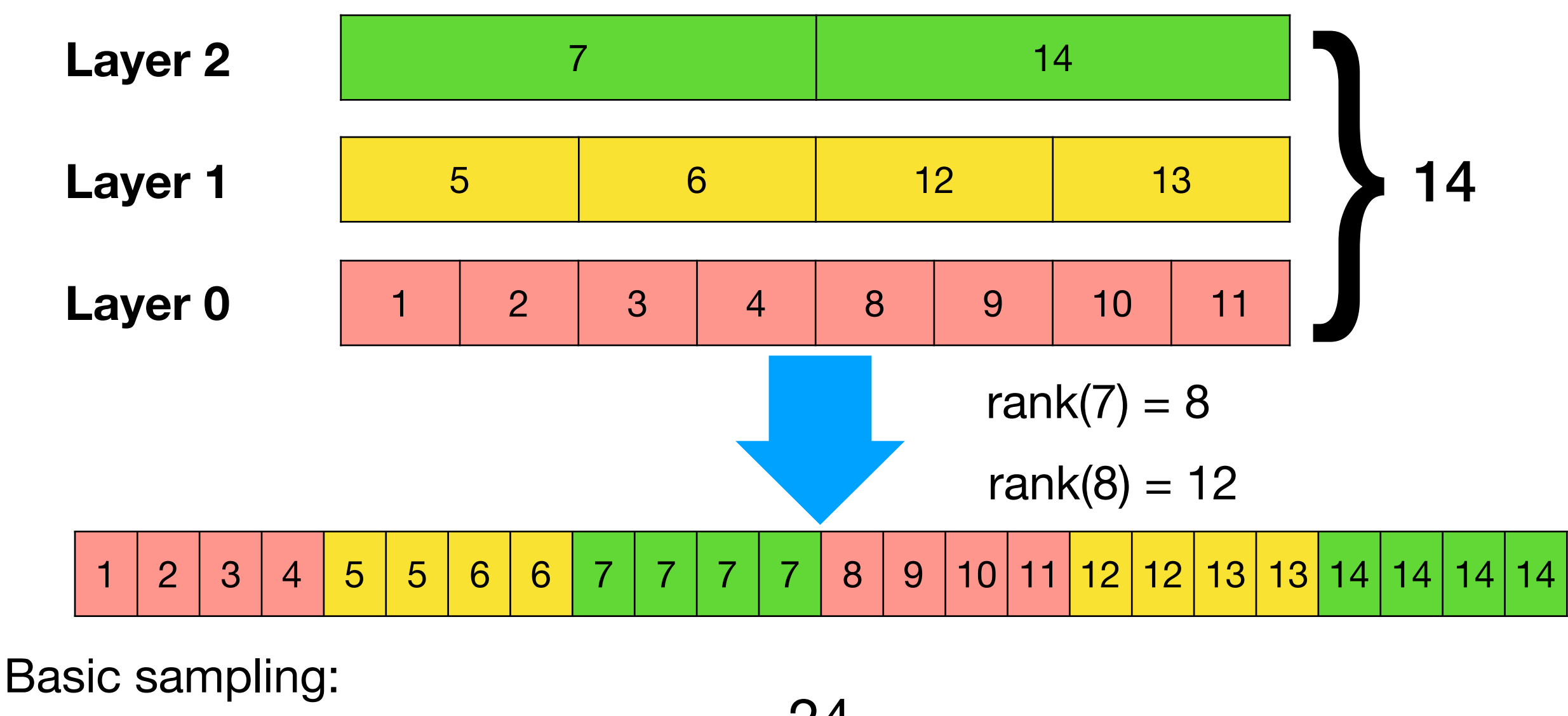

1 2 3 4 4 5 5 6 6 7 7 7 8 9 10 11 12 12 12 13 13 14 14 14

**Guarantee:** KLL preserves ranks with approximation  $\pm \epsilon n$ , given the memory budget of  $O(\frac{1}{\epsilon} \log \log \frac{1}{\epsilon})$ .  $\frac{1}{\epsilon} \log \log \frac{1}{\epsilon}$ 

While basic sampling requires  $O(\frac{1}{\epsilon^2} \log \frac{1}{\epsilon})$ .
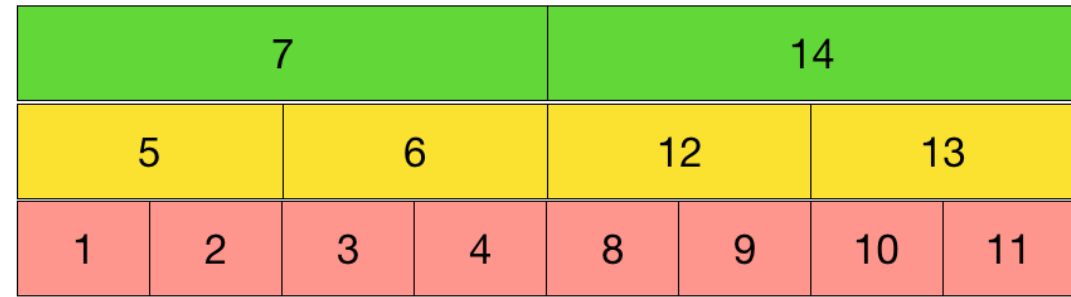

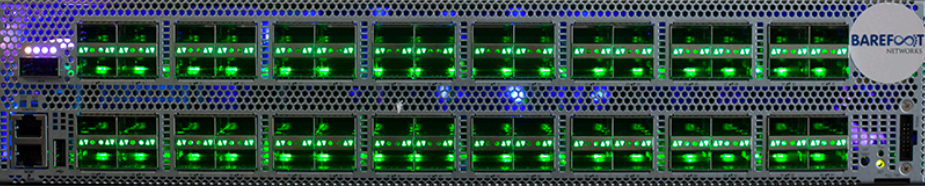

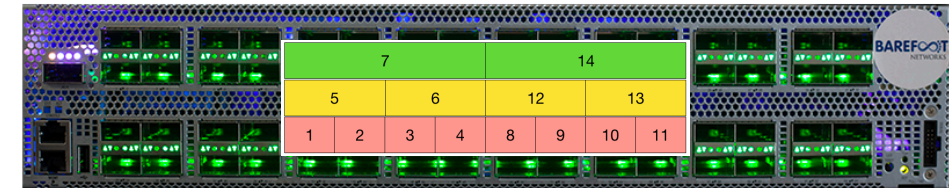

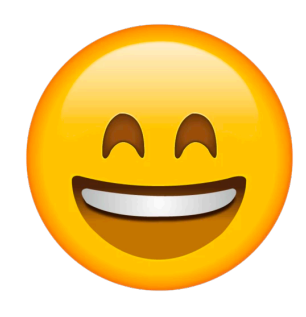

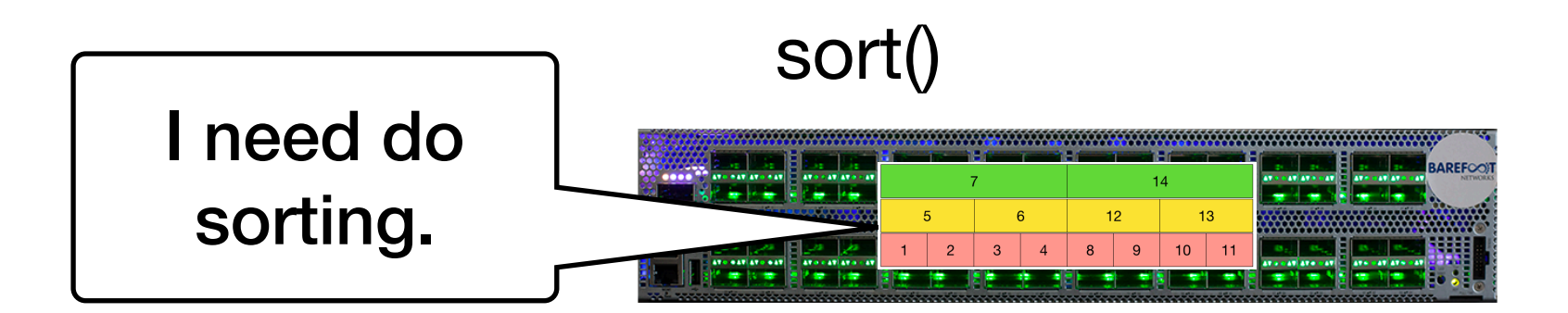

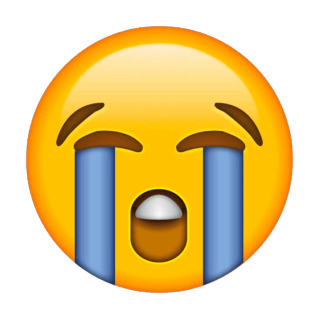

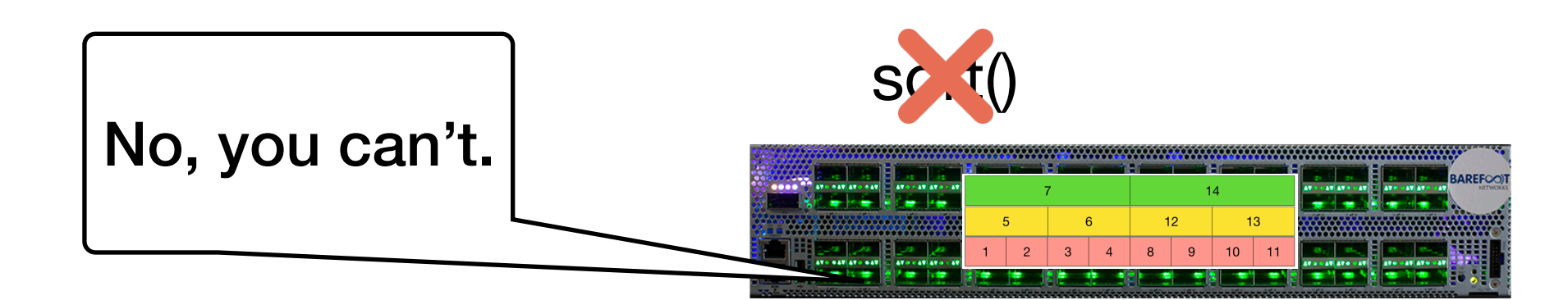

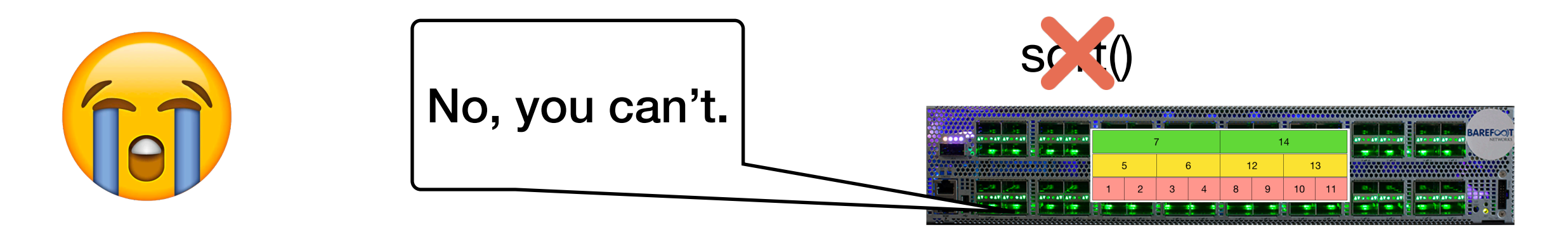

Challenge: Programmable switches only support simple operations (read/write/simple arithmetic logic)

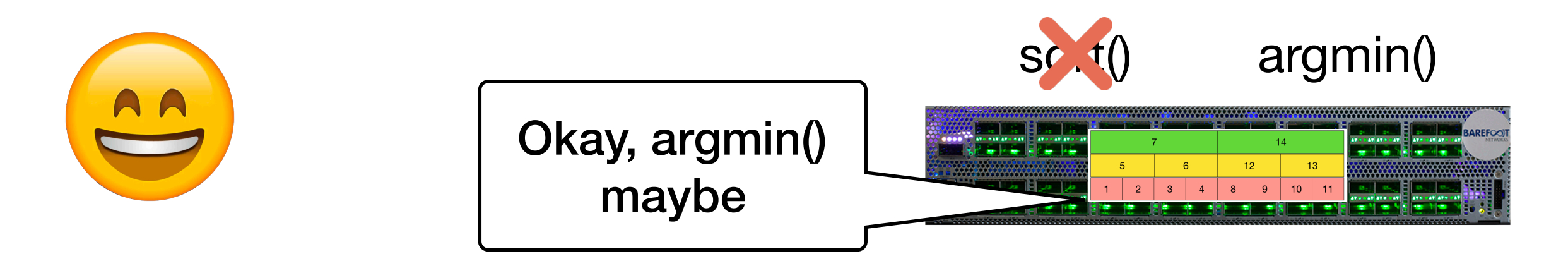

Challenge: Programmable switches only support simple operations (read/write/simple arithmetic logic)

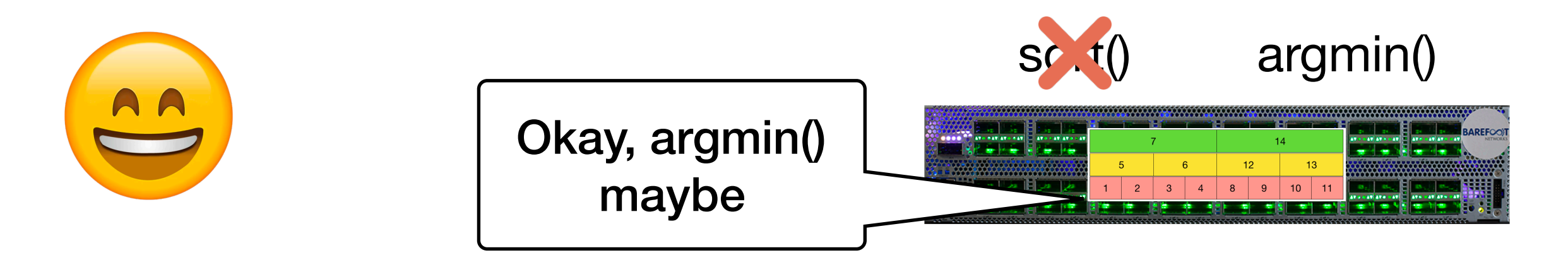

Challenge: Programmable switches only support simple operations (read/write/simple arithmetic logic)

theta=0 5 7 3 4 5 1 14 2

![](_page_43_Figure_1.jpeg)

Challenge: Programmable switches only support simple operations (read/write/simple arithmetic logic)

We can use **argmin()** to find the two minimum items and subsample them

1. Find two minimum items larger than theta

$$
theta=0
$$
 5 7 3 4 5 1 1 14 2

![](_page_44_Figure_1.jpeg)

Challenge: Programmable switches only support simple operations (read/write/simple arithmetic logic)

- Find two minimum items larger than theta
- 2. Subsample them

5 7 3 4 5 14 theta=0

![](_page_45_Picture_1.jpeg)

Challenge: Programmable switches only support simple operations (read/write/simple arithmetic logic)

- 1. Find two minimum items larger than theta
- 2. Subsample them
- 3. Update theta as the larger subsampled item

$$
\text{theta=2} \qquad \qquad \boxed{5} \quad \boxed{7} \quad \boxed{3} \quad \boxed{4} \quad \boxed{5} \quad \boxed{14} \quad \boxed{11}
$$

![](_page_46_Picture_1.jpeg)

Challenge: Programmable switches only support simple operations (read/write/simple arithmetic logic)

- 1. Find two minimum items larger than theta
- 2. Subsample them
- 3. Update theta as the larger subsampled item

$$
theta=2 \qquad \qquad 5 \qquad \qquad 7 \qquad 3 \qquad 4 \qquad 5 \qquad \qquad 14 \qquad \qquad
$$

![](_page_47_Picture_1.jpeg)

Challenge: Programmable switches only support simple operations (read/write/simple arithmetic logic)

- 1. Find two minimum items larger than theta
- 2. Subsample them
- 3. Update theta as the larger subsampled item

![](_page_47_Figure_7.jpeg)

![](_page_48_Figure_1.jpeg)

Challenge: Programmable switches only support simple operations (read/write/simple arithmetic logic)

- 1. Find two minimum items larger than theta
- 2. Subsample them
- 3. Update theta as the larger subsampled item

$$
theta=5
$$

![](_page_49_Figure_1.jpeg)

Challenge: Programmable switches only support simple operations (read/write/simple arithmetic logic)

![](_page_50_Picture_1.jpeg)

#### Challenge: Programmable switches only support simple operations (read/write/simple arithmetic logic)

![](_page_51_Picture_1.jpeg)

Challenge: Programmable switches only support simple operations (read/write/simple arithmetic logic)

We can use **argmin()** to find the two minimum items and subsample them

Observation: Large portion of **unsampled packets** go through switch pipeline anyway

![](_page_52_Picture_1.jpeg)

Challenge: Programmable switches only support simple operations (read/write/simple arithmetic logic)

We can use **argmin()** to find the two minimum items and subsample them

Observation: Large portion of **unsampled packets** go through switch pipeline anyway Can these unsampled packets help?

![](_page_53_Figure_2.jpeg)

#### **"worker packets"** can help!

![](_page_54_Figure_2.jpeg)

We want these **unsampled packets** to carry some value and help with some operations

![](_page_55_Figure_2.jpeg)

![](_page_56_Figure_2.jpeg)

![](_page_57_Figure_2.jpeg)

![](_page_58_Figure_2.jpeg)

**"worker packets"** can help!

![](_page_59_Figure_2.jpeg)

With a number of "worker packets", we can achieve many functions (e.g., argmin(), swap())

![](_page_60_Figure_1.jpeg)

![](_page_61_Figure_1.jpeg)

![](_page_62_Figure_0.jpeg)

![](_page_63_Figure_1.jpeg)

![](_page_64_Figure_1.jpeg)

![](_page_65_Figure_1.jpeg)

![](_page_66_Figure_1.jpeg)

![](_page_67_Figure_1.jpeg)

![](_page_68_Figure_1.jpeg)

![](_page_69_Figure_1.jpeg)

![](_page_70_Figure_1.jpeg)

![](_page_71_Figure_1.jpeg)
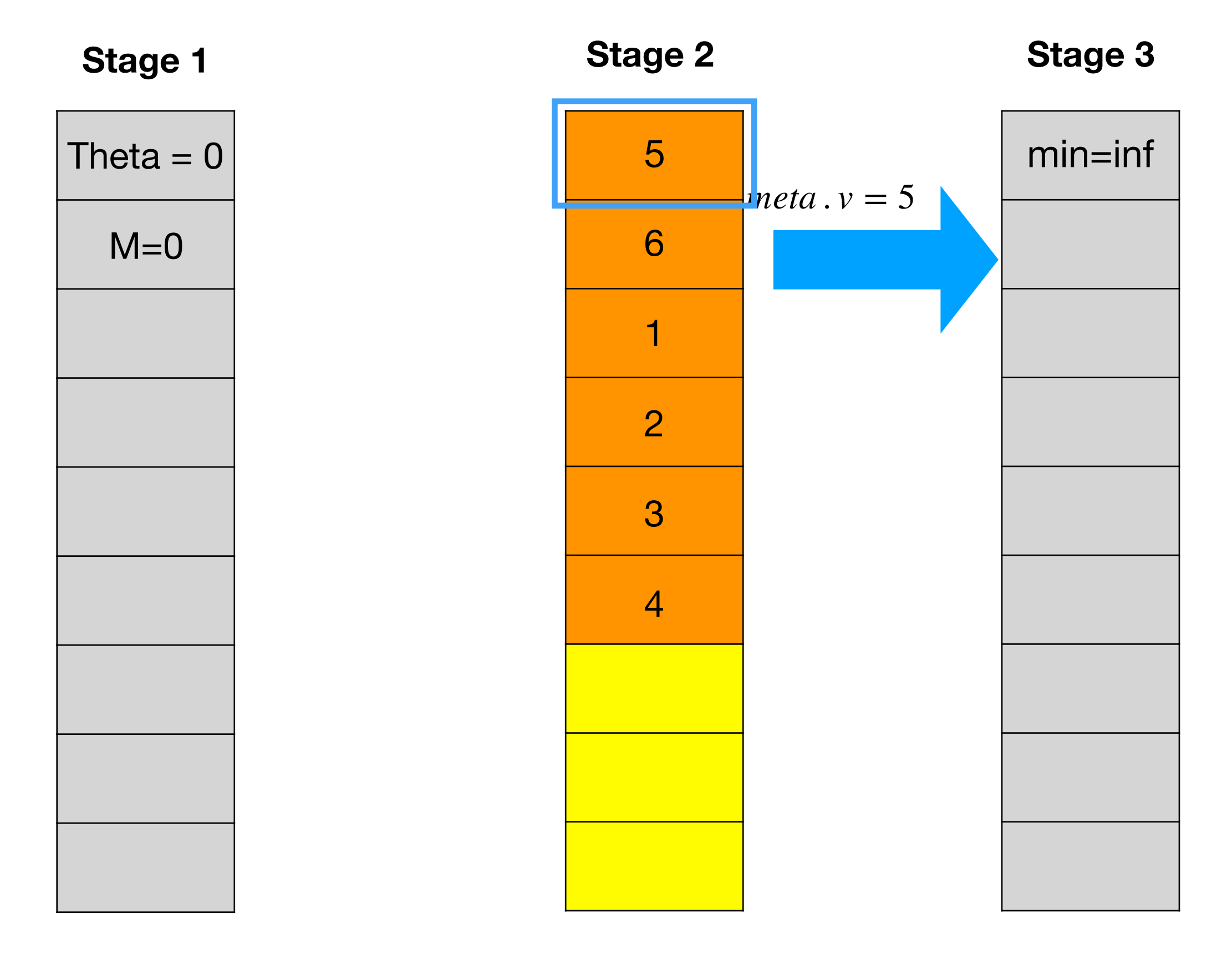

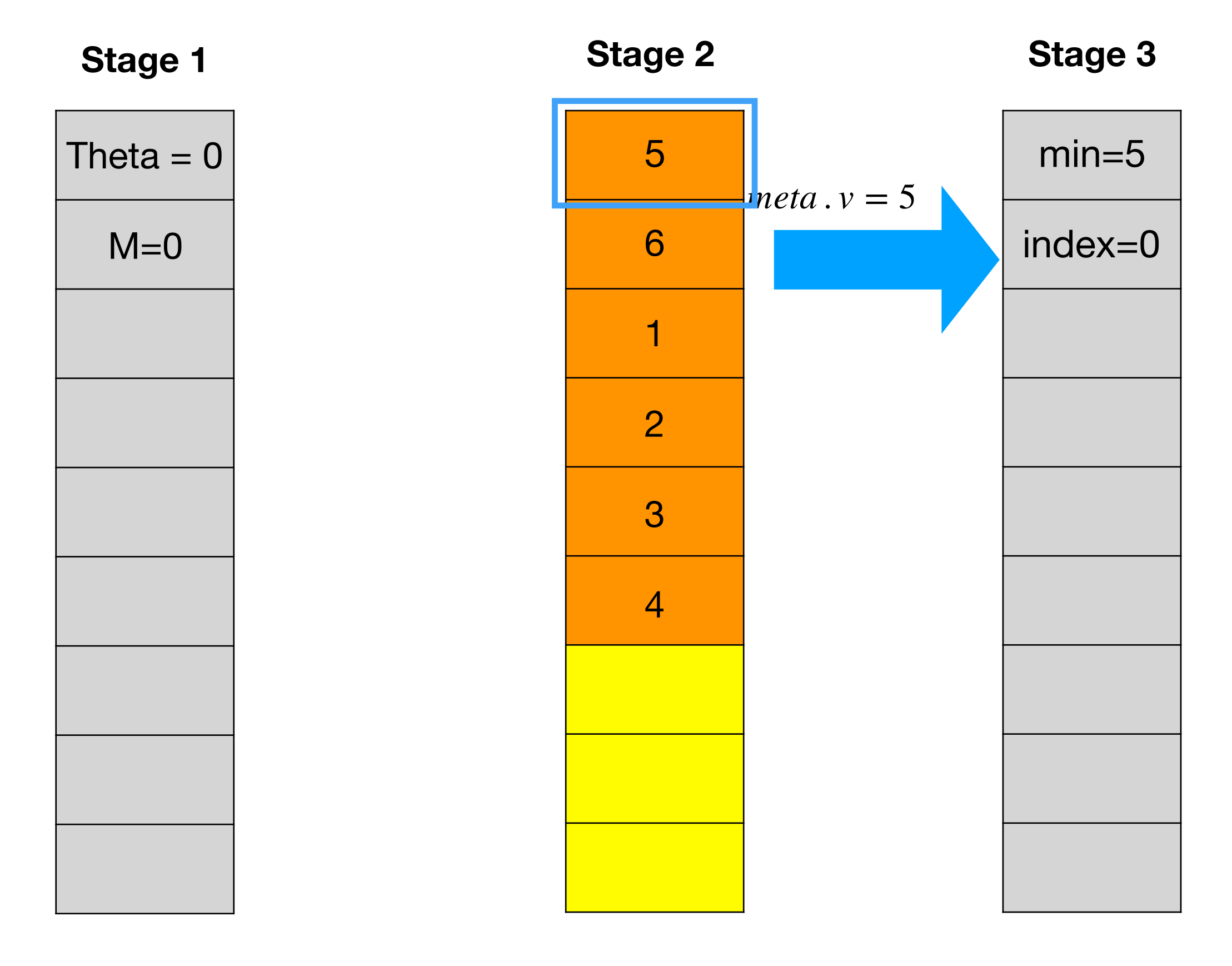

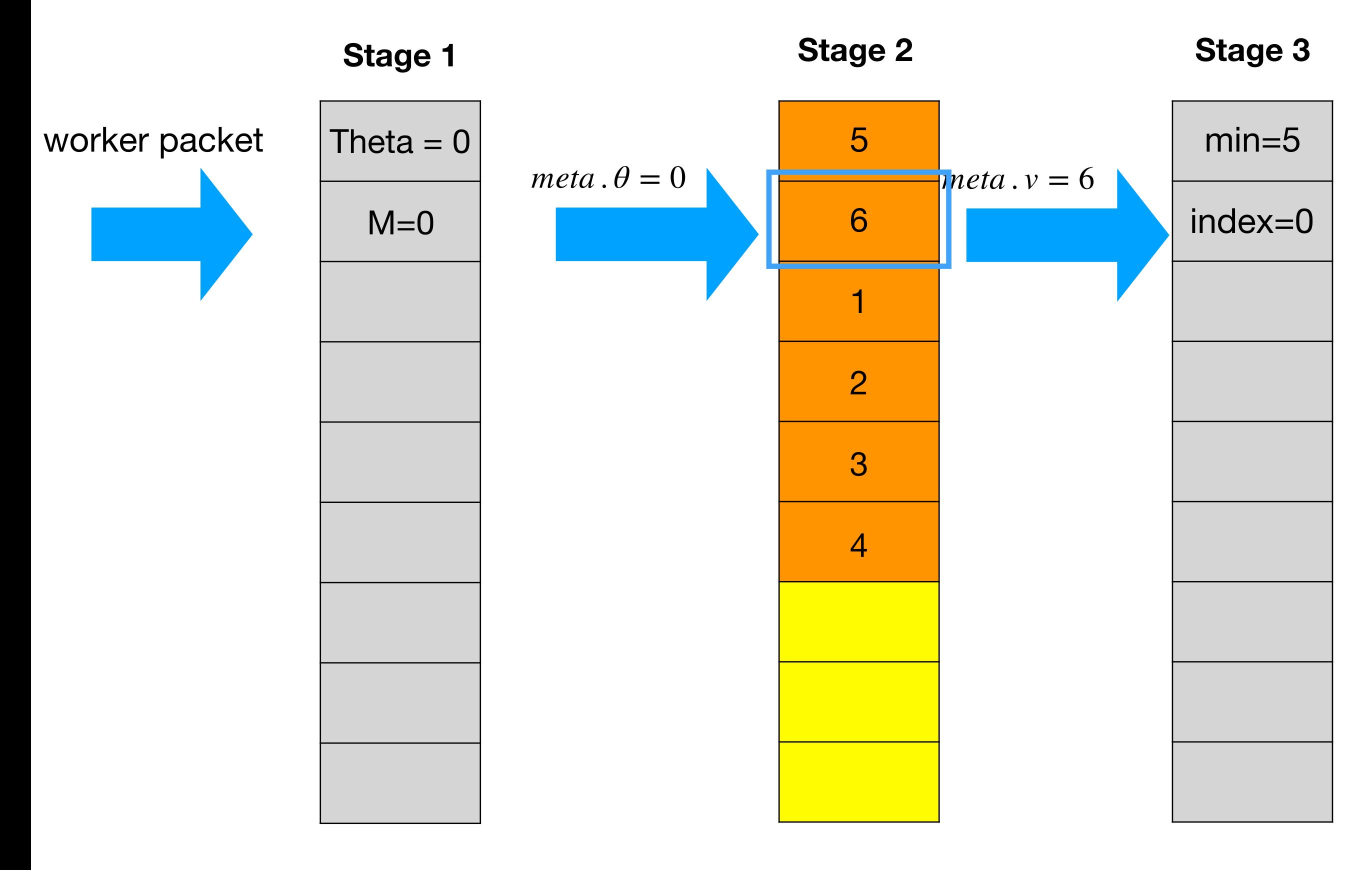

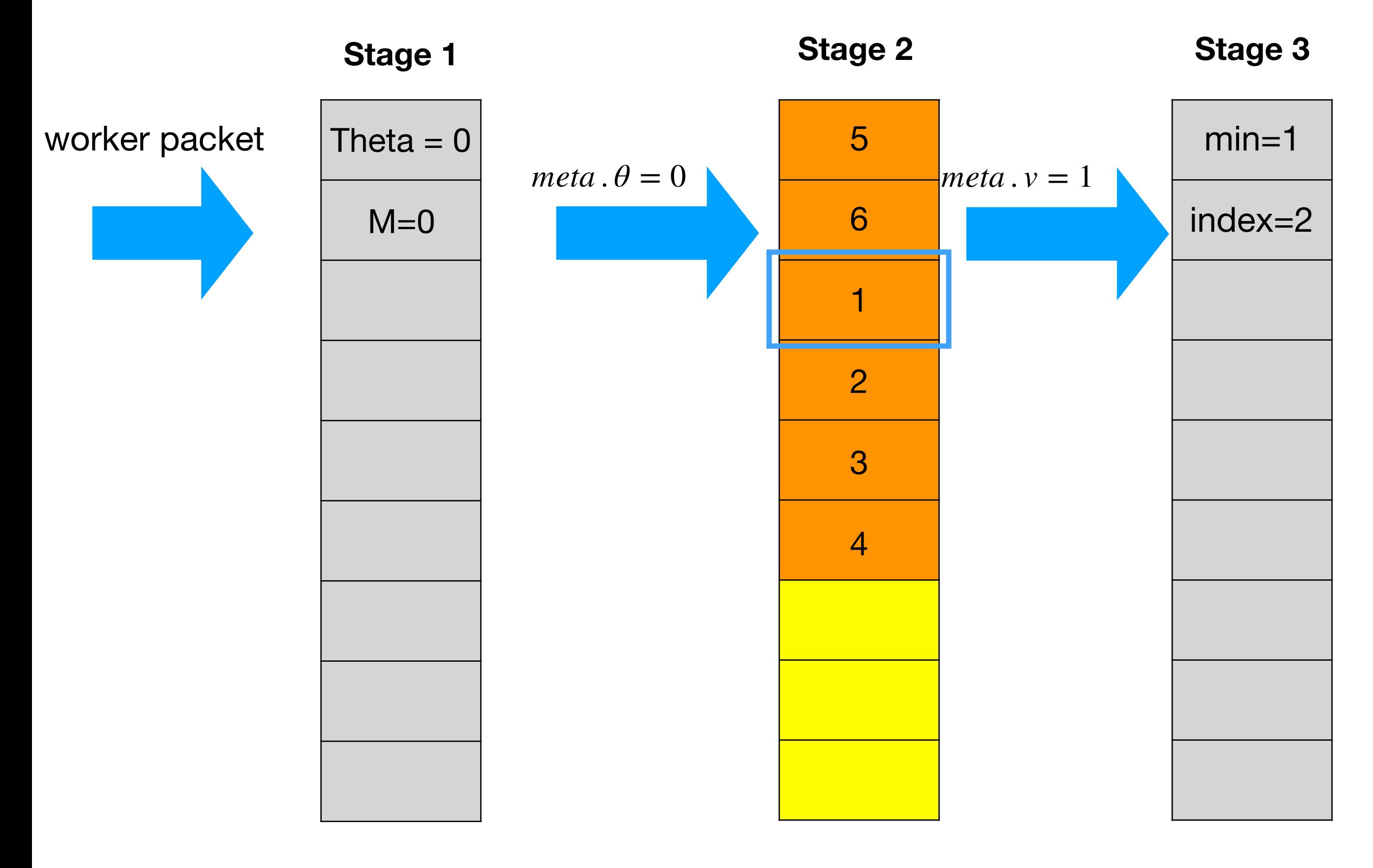

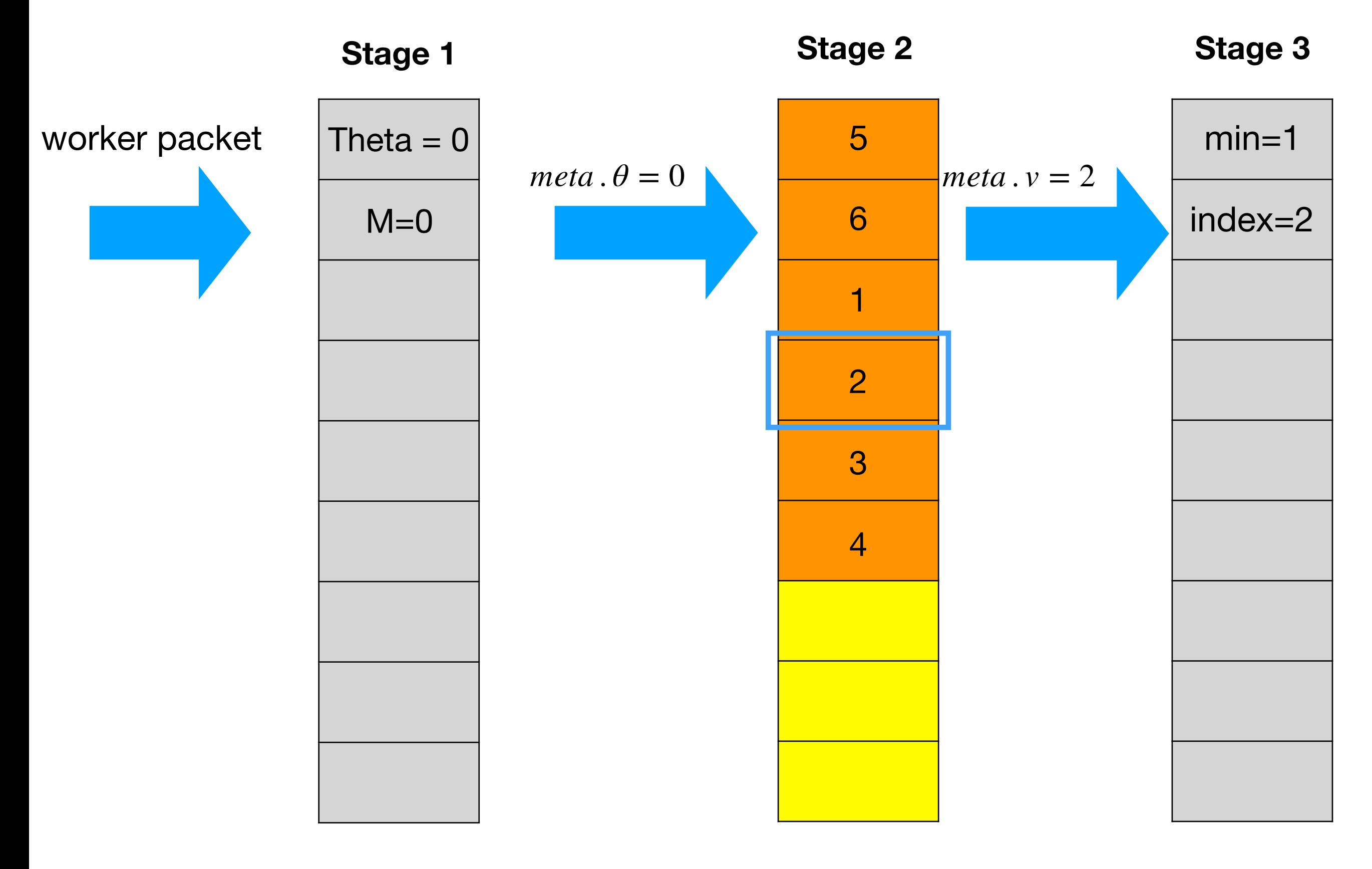

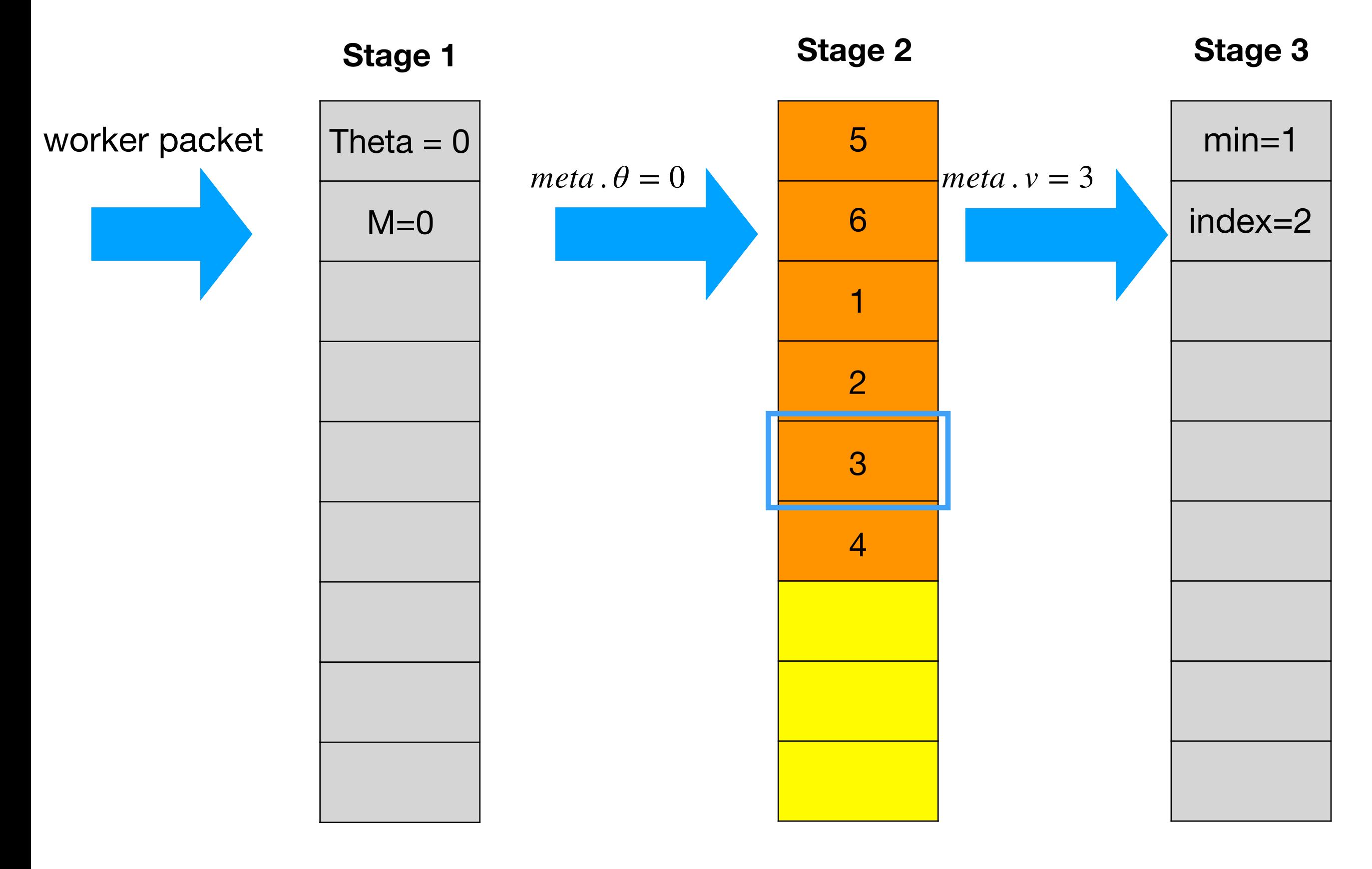

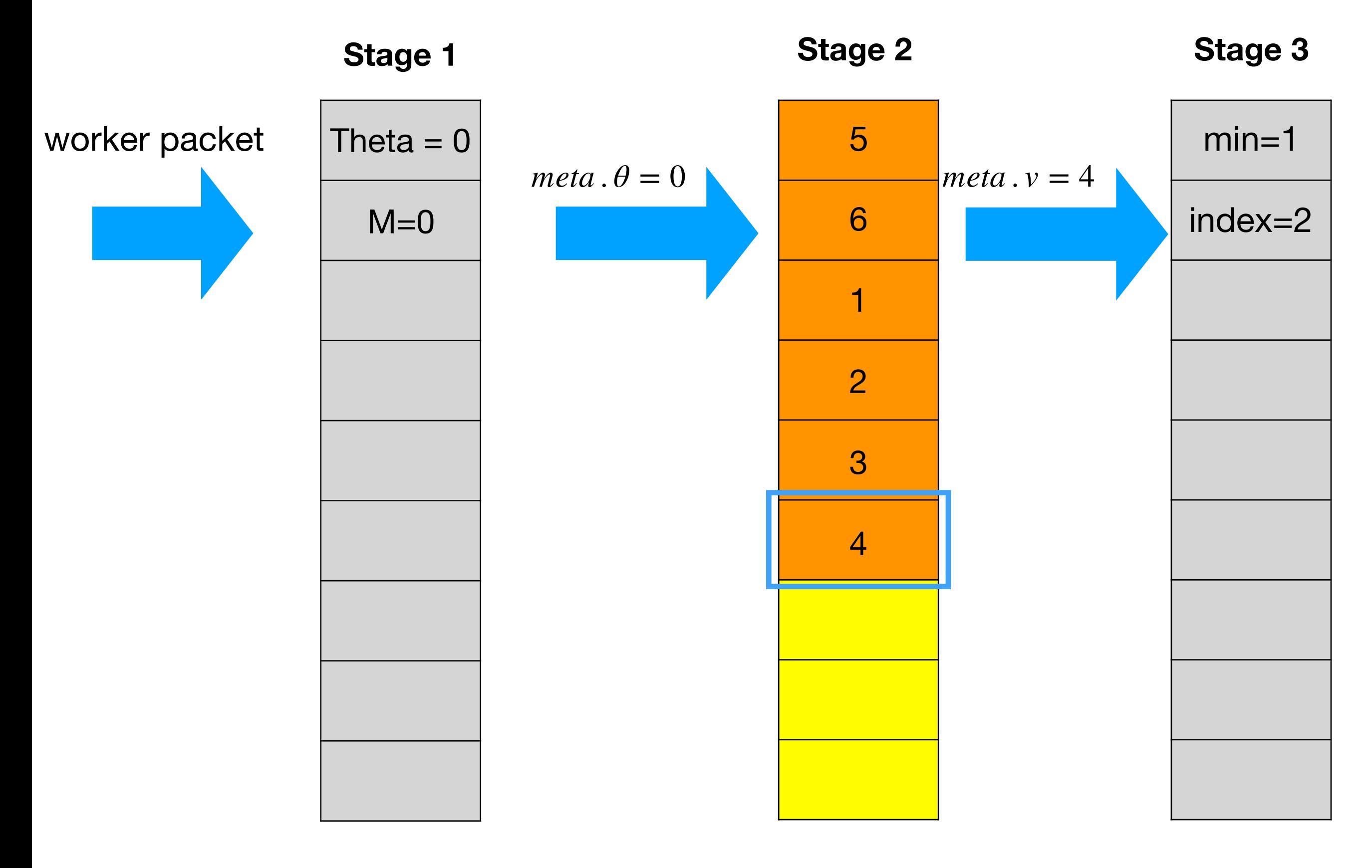

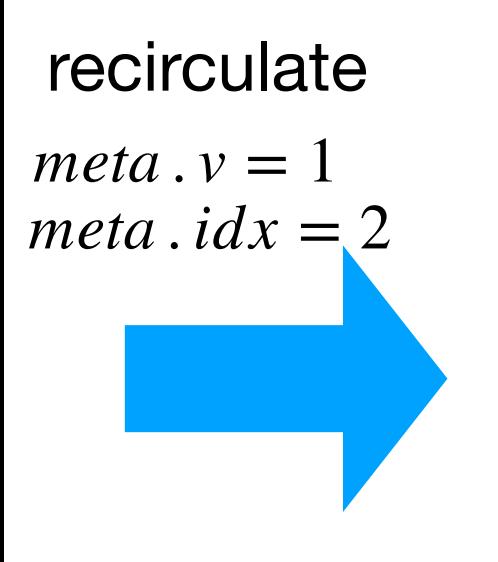

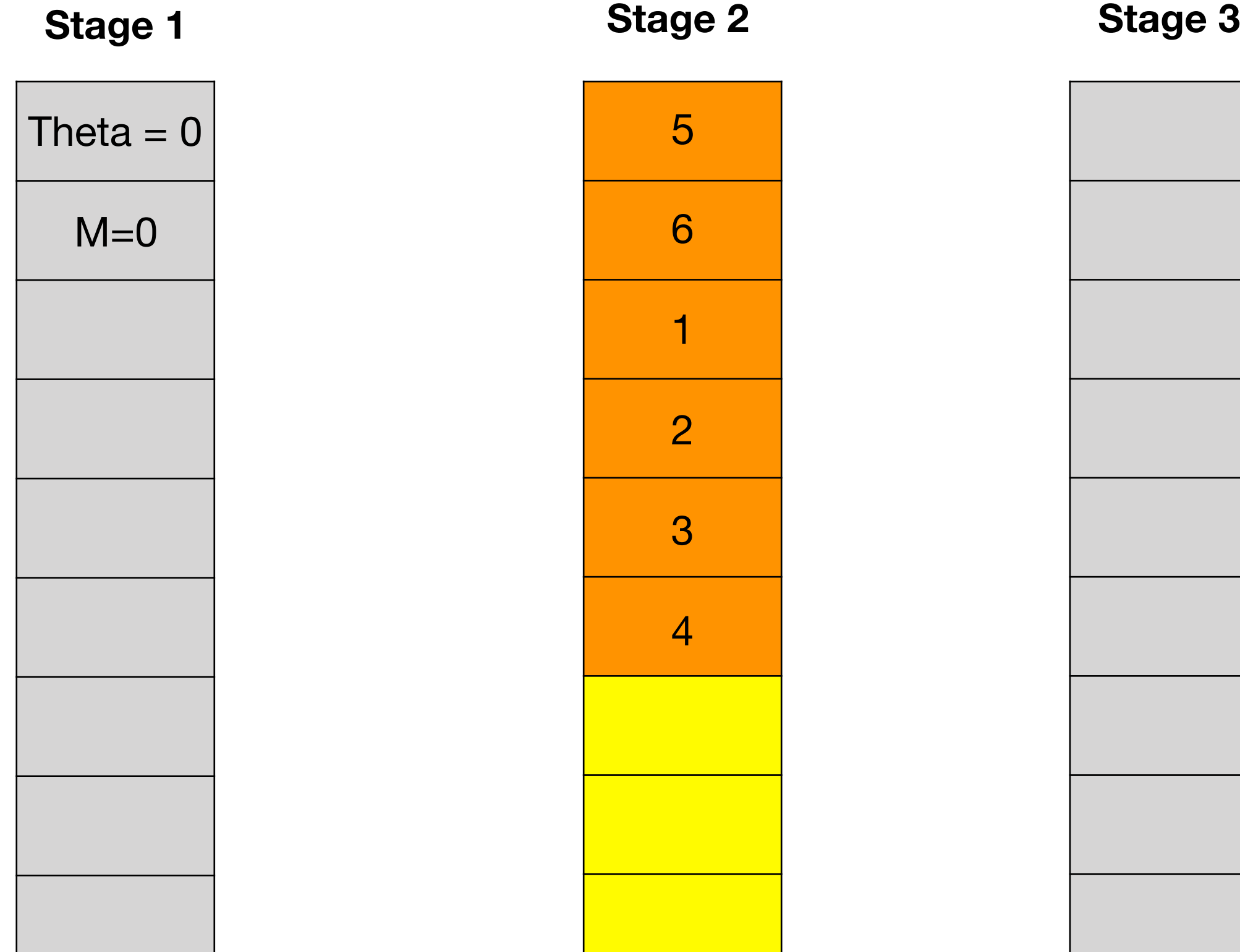

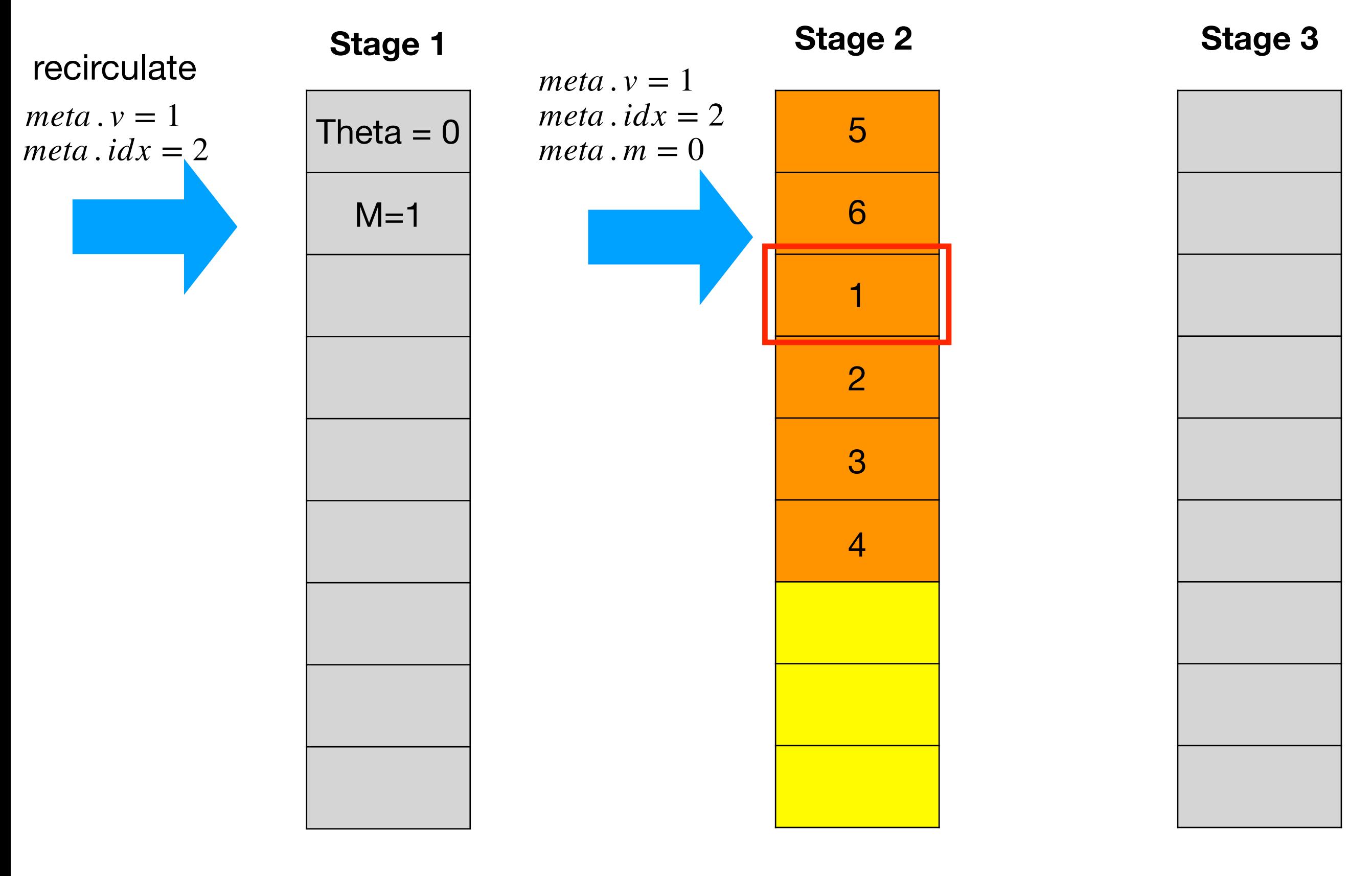

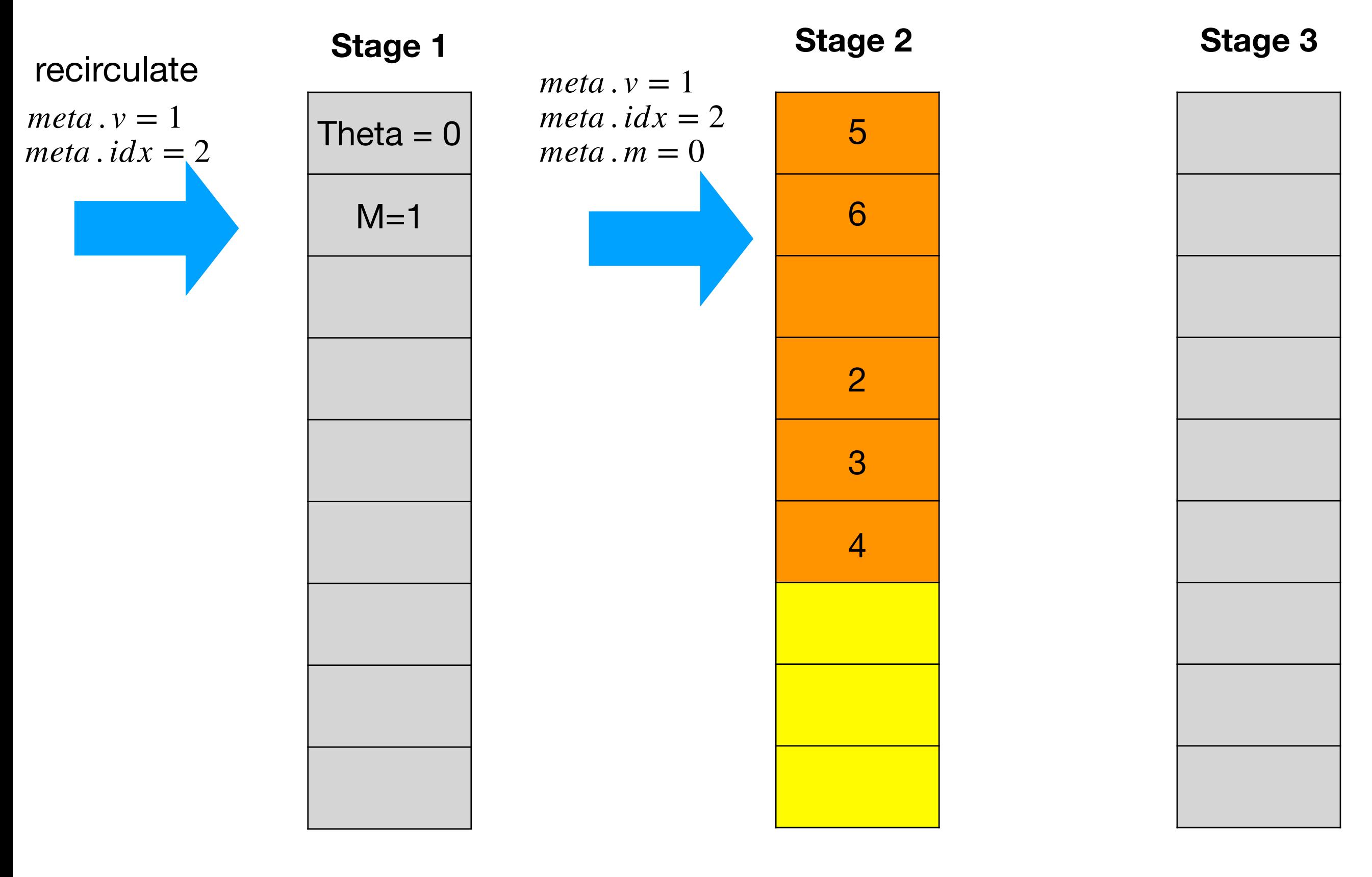

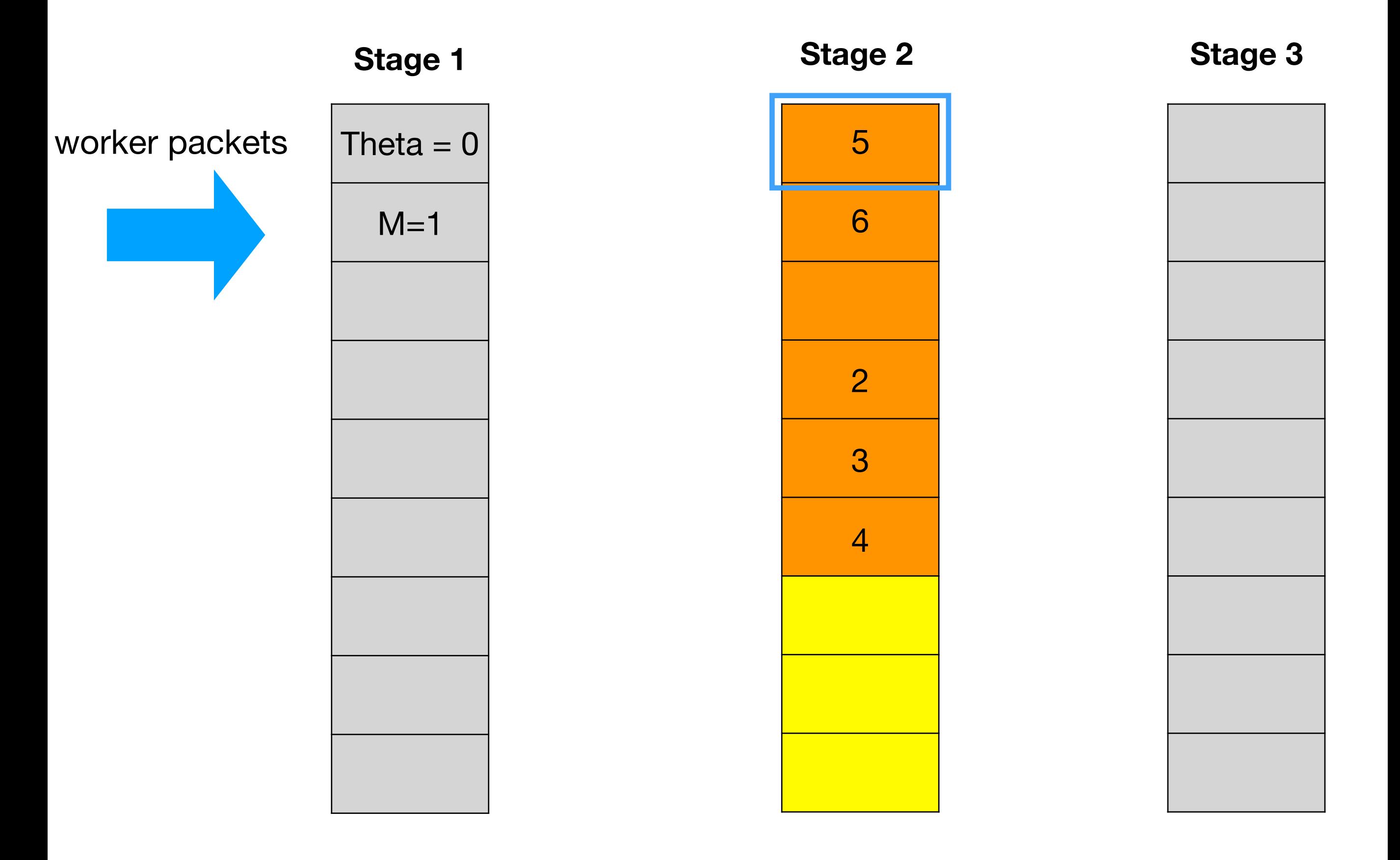

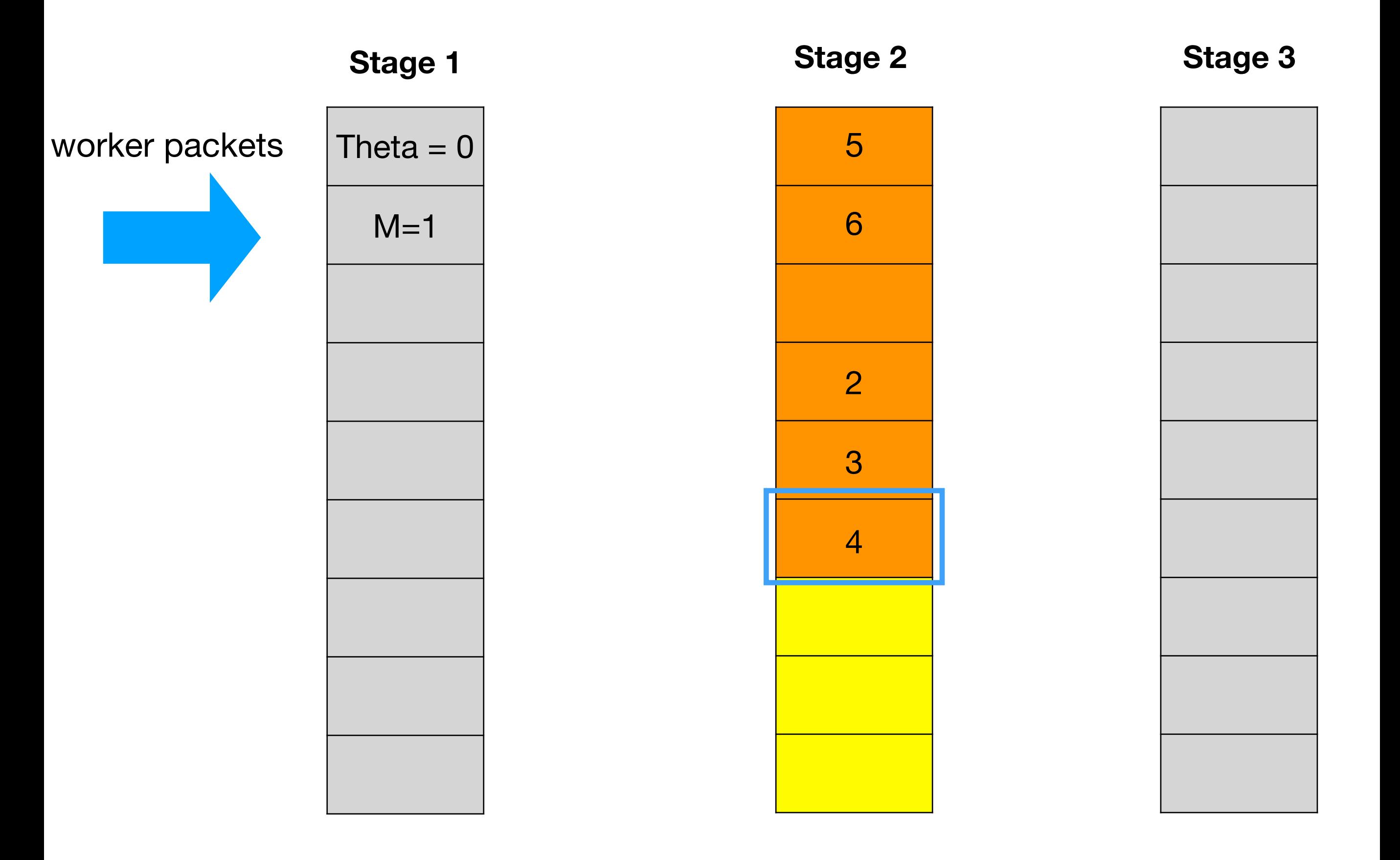

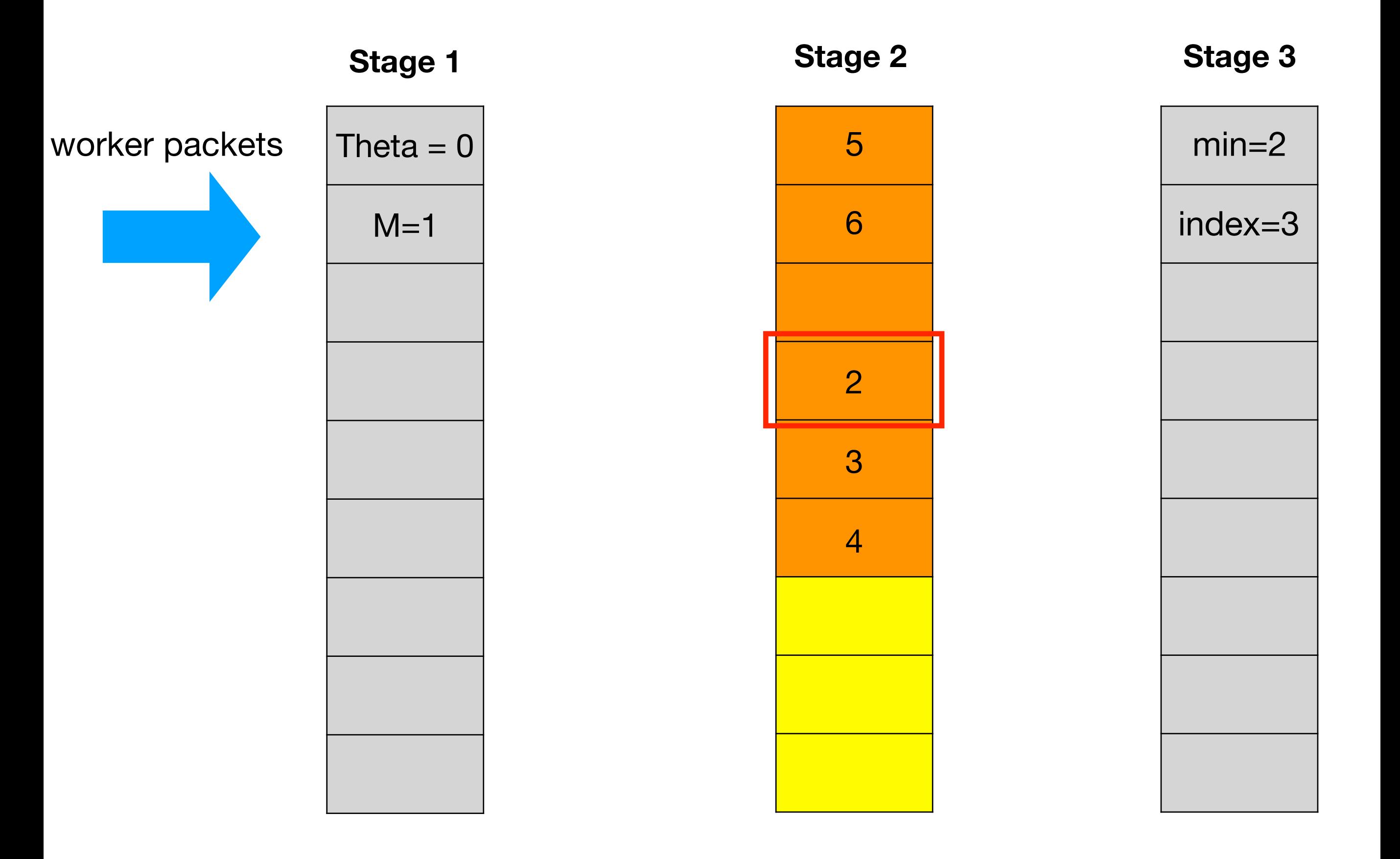

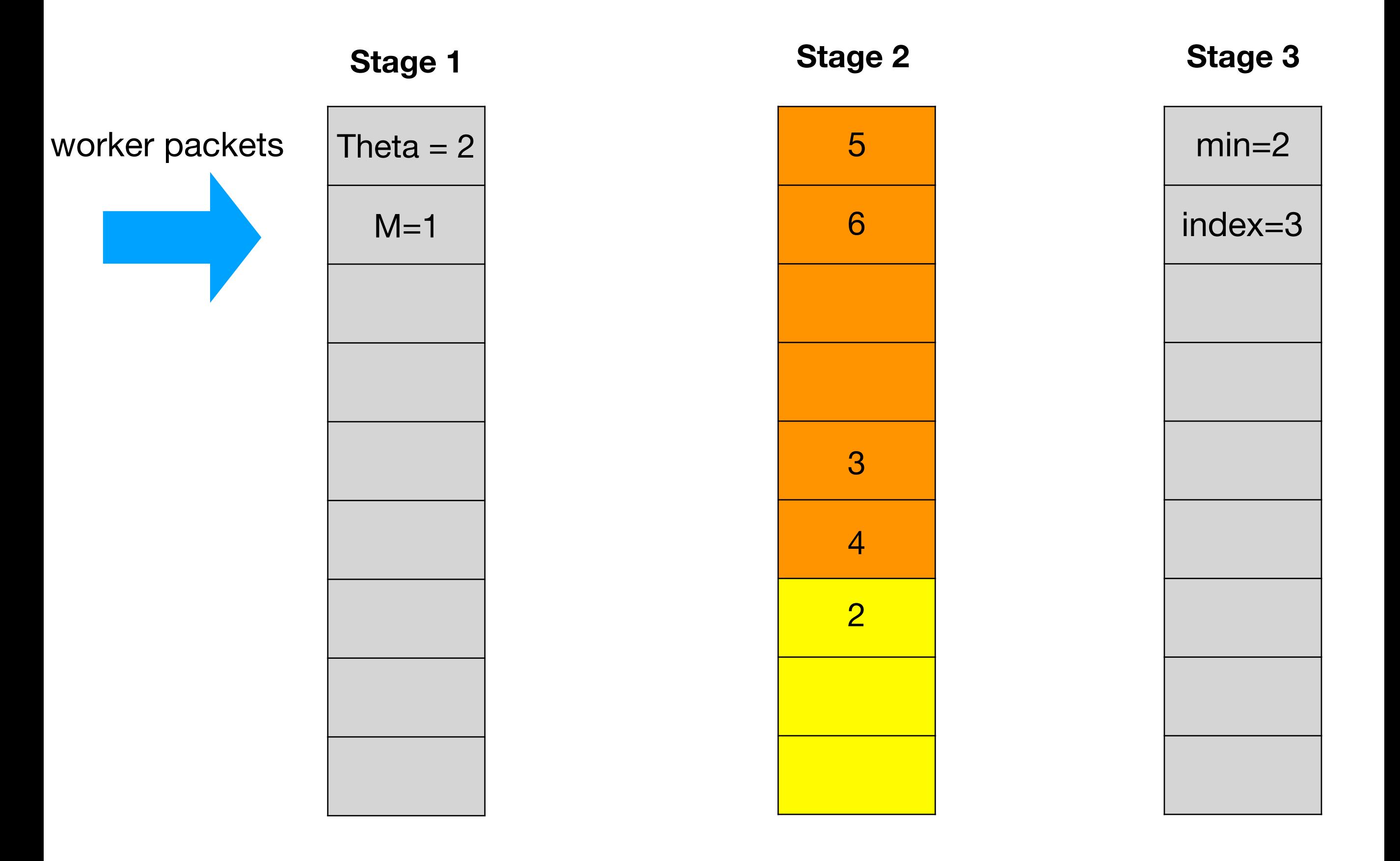

#### **• Experiment setup**

๏ Three traces: traceroute-based measurements, DNS RTT measurements, and high-speed internet backbone measurements.

#### **• Experiment setup**

๏ Three traces: traceroute-based measurements, DNS RTT measurements, and high-speed internet backbone measurements.

#### **• Metrics**

- ๏ Avg. and Max. approximation error of finding quantile.
- True positive rate (TPR) and false positive rate (FPR) of finding heavy hitters.

#### **• Experiment setup**

๏ Three traces: traceroute-based measurements, DNS RTT measurements, and high-speed internet backbone measurements.

#### **• Metrics**

- ๏ Avg. and Max. approximation error of finding quantile.
- True positive rate (TPR) and false positive rate (FPR) of finding heavy hitters.

#### **• Comparison**

- ๏ QPipe
- ๏ Sampling
- ๏ Count-min Sketch

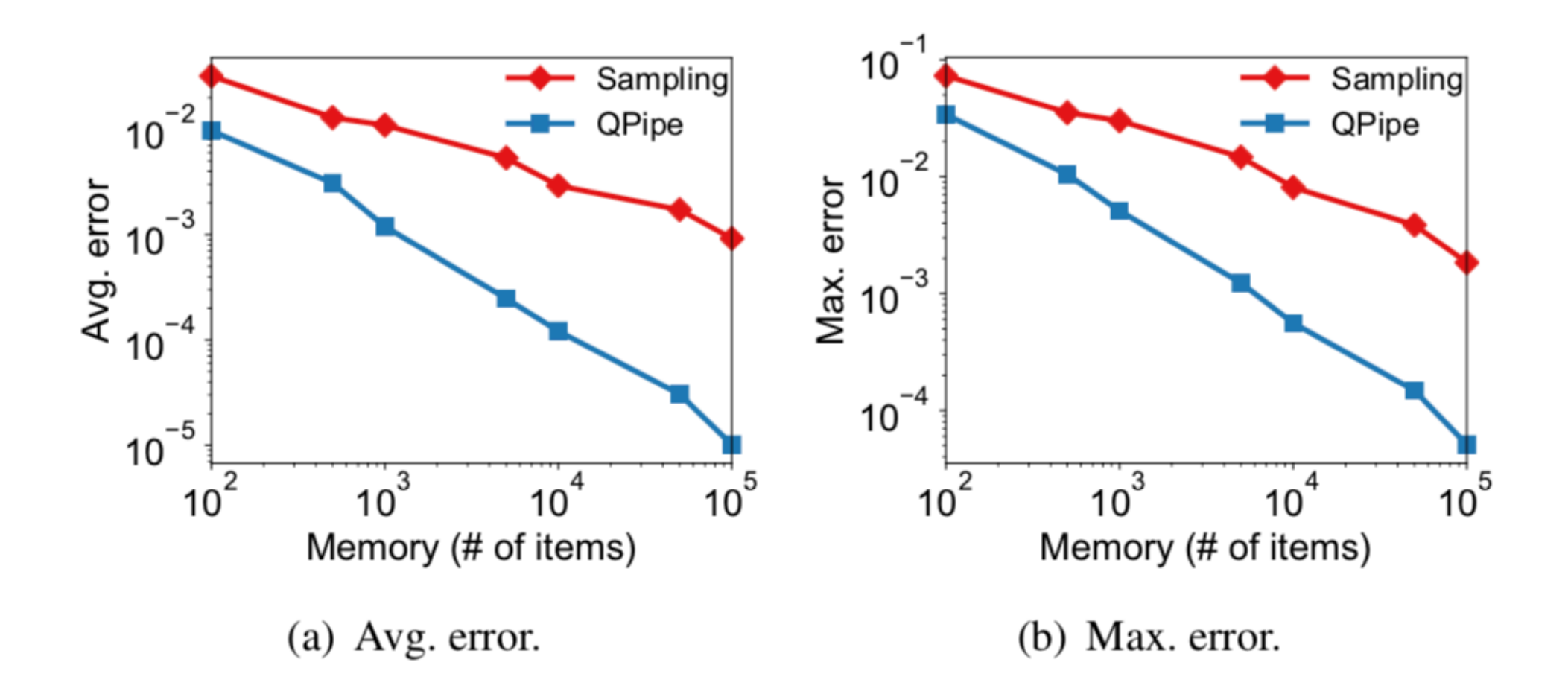

Figure 5: Performance comparison of QPipe and Sampling under different memory size in trace (a) with source IP address as the key.

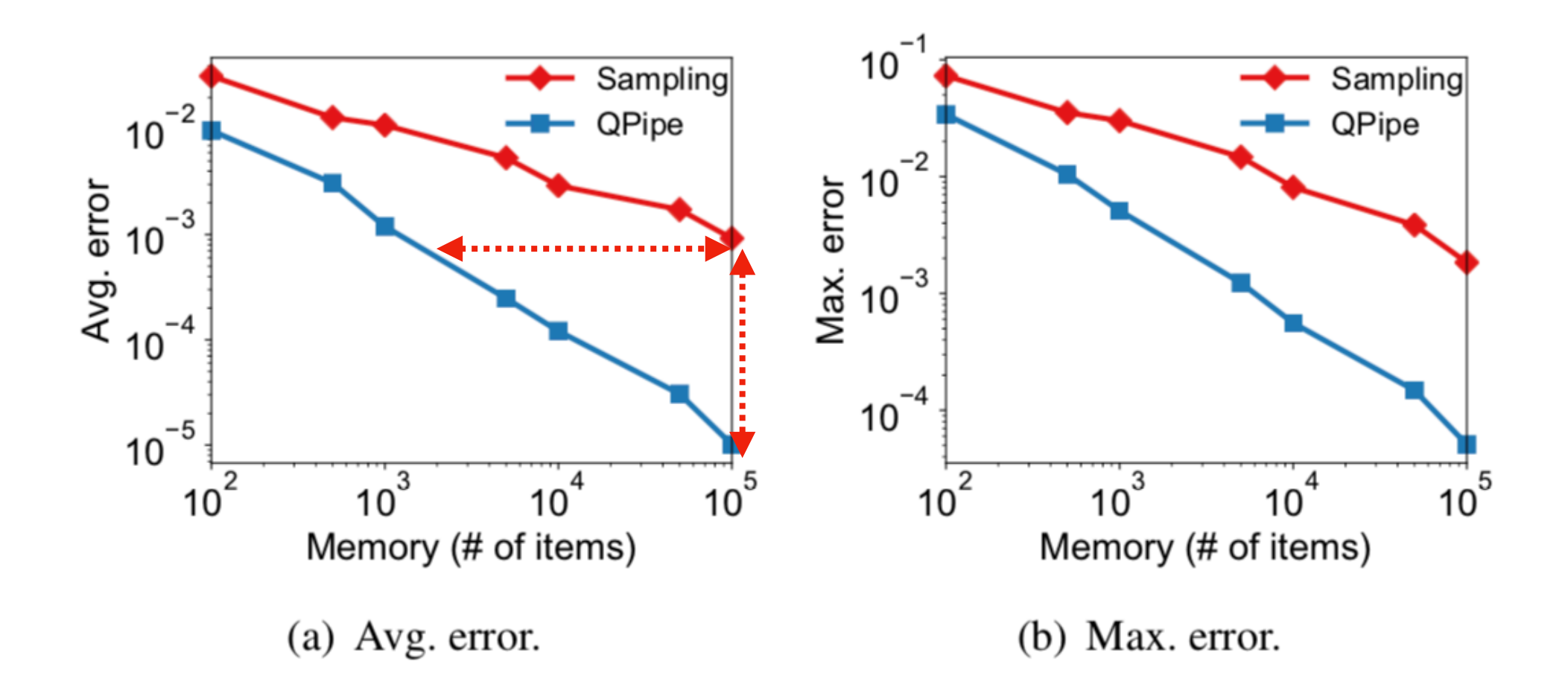

Figure 5: Performance comparison of QPipe and Sampling under different memory size in trace (a) with source IP address as the key.

#### **90x improvement!**

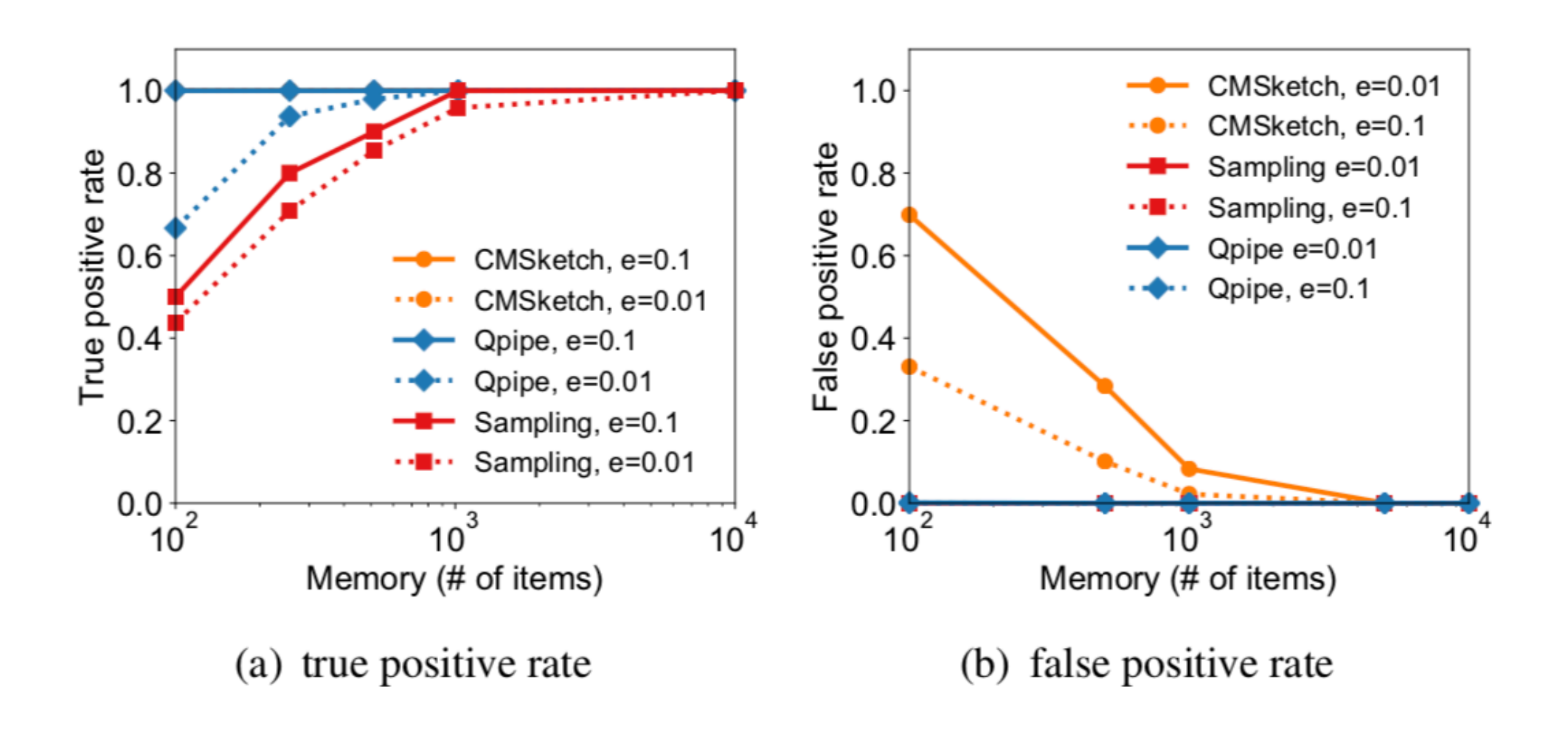

Figure 7: Performance comparison of QPipe, Sampling and Count-Min Sketch under different memory size for finding heavy hitters in trace (c) with source IP address as the key.

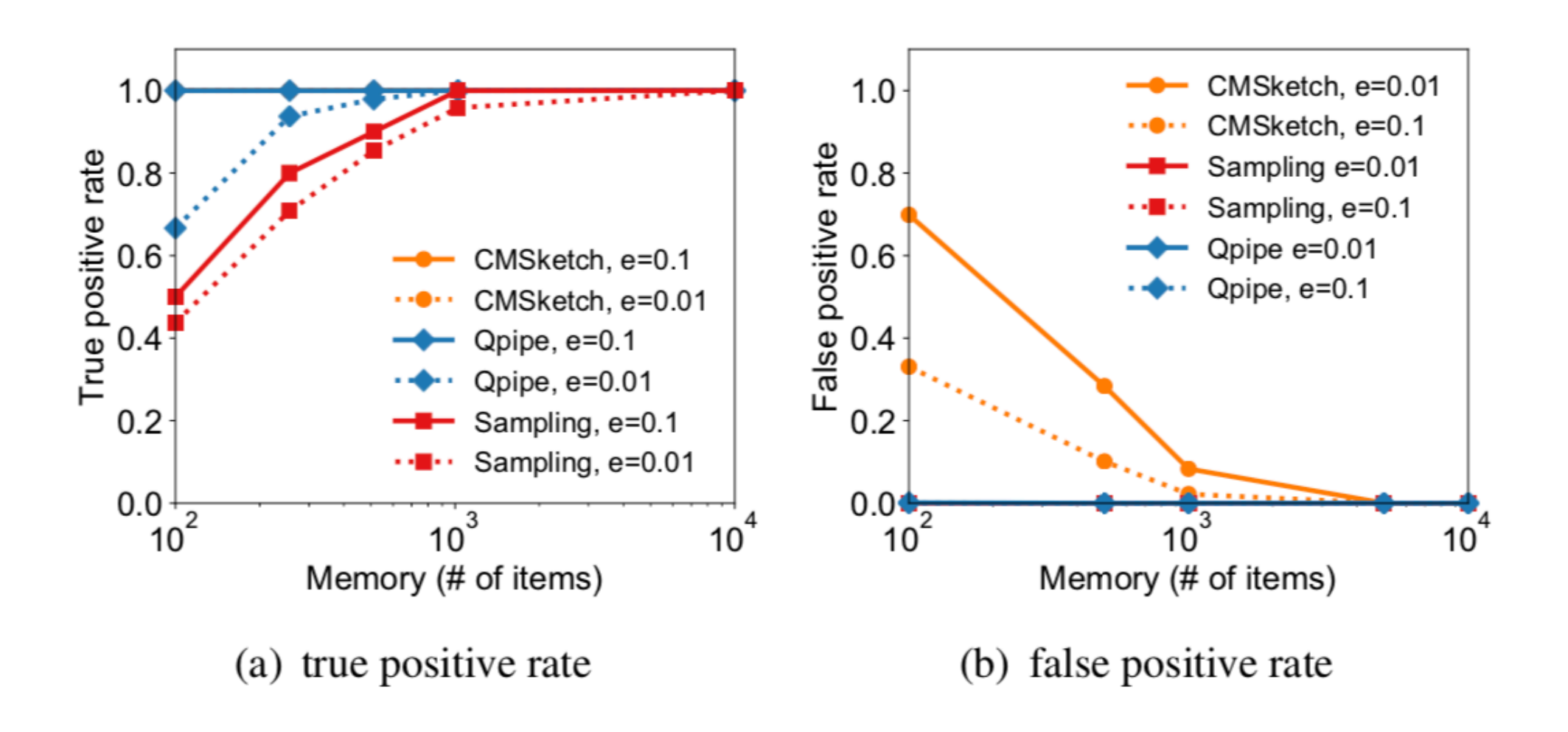

Figure 7: Performance comparison of QPipe, Sampling and Count-Min Sketch under different memory size for finding heavy hitters in trace  $(c)$  with source IP address as the key.

**Low false positive rate!**

### **Conclusion**

- We present QPipe, to the best of our knowledge, the first quantiles sketching algorithm implemented in the data plane.
- We show 90x improvement in precision under a fixed memory budget compared with sampling baseline.

### **Conclusion**

- We present QPipe, to the best of our knowledge, the first quantiles sketching algorithm implemented in the data plane.
- We show 90x improvement in precision under a fixed memory budget compared with sampling baseline.

### **Takeaway**

- 1. Report **quantiles** in the data plane
- 2. Employing **"worker packets"**

Code available at <https://github.com/netx-repo/QPipe>

# **Thank you!**